# บทที่ 9 แถวลำดับ (Arrays)

โครงสร้างข้อมูลแถวลำต้บ  $.9.1$ 

การเข้าถึงโดยลำตับของสมาชิกแถวลำตับ  $9.2$ 

แถวลำดับเป็นพารามิเตอร์ และตัวถูกดำเนินการ 9.3

การประมวลผลแถวลำตับย่อย 9.4

การค้นหาและการเรียงลำดับของแถวลำตับ 9.5

- แถวลำดับที่มีสมาชิกและดรรชนีล่างเป็นชนิด Char  $9.6$ กรณีศึกษา : ปัญหา Cryptogram Generator
- การแก้จุดบกพร่องของโปรแกรมที่มีแถวลำดับ  $9.7$

ข้อผิดพลาดร่วมของการเขียนโปรแกรม  $9.8$ 

โครงสร้างข้อมูลอย่างง่าย ไม่ว่าจะเป็น buil-in (Integer, Real, Boolean, Char) หรือ user-defined (เช่น ชนิด enumerated Day) ใช้เซลล์หน่วยความจำหนึ่งที่เพื่อเก็บ ตัวแปร การแก้ปัญหาของการเขียนโปรแกรม จำนวนมาก จะมีประสิทธิภาพมากขึ้น คือ เก็บหน่วยข้อมูลที่เกี่ยวข้องกัน รวมเข้าด้วยกัน ไม่ไช่เก็บหน่วยข้อมูลแต่ละตัวในตัวแปร แตกต่างกัน ตัวอย่างเช่น โปรแกรม ซึ่งประมวลผลคะแนนสอบสำหรับหนึ่งห้องเรียน จะ เขียนง่ายขึ้น ถ้าคะแนนทั้งหมดเก็บไว้ด้วยกัน และสามารถประมวลผลเป็นหนึ่งกลุ่ม Pascal ยอมให้โปรแกรมเมอร์ จัดกลุ่ม หน่วยข้อมูลที่เกี่ยวข้องกัน เป็นโครงสร้างข้อมูลประกอบ หนึ่งชุด ในบทนี้เราศึกษา โครงสร้างข้อมูล เช่นนี้ ได้แก่ แถวลำดับ

โครงสร้างข้อมูล หมายถึง การประกอบเข้าด้วยกันของหน่วยข้อมูลที่เกี่ยวข้อง กันเก็บไว้ภายใต้ชื่อหนึ่งชื่อ (Data structure is a composite of related data items stored under the same name.)

FT act sind

# 9.1 โครงสร้างข้อมูลแถวลำดับ (The Array Data Structure)

แถวลำตับ หมายถึงโครงสร้างข้อมูล ซึ่งเก็บกลุ่มของหน่วยข้อมูลที่เป็นชนิดเดียวกัน (เช่น คะแนนสอบทั้งหมดของหนึ่งห้องเรียน) การใช้แถวลำดับ เราสามารถเกี่ยวข้องชื่อ ตัวแปรหนึ่งชื่อ (เช่น Scores) กับกลุ่มข้อมูลทั้งหมด (ดูรูป 9.1) เราสามารถอ้างถึงหน่วย ข้อมูลแต่ละตัวในแถวลำดับได้ด้วย กระบวนการตั้งชื่อเหมือนกับที่เราใช้อธิบายครอบครัว และสมาชิกของครอบครัว

Pascal เก็บแถวลำดับในดำแหน่งหน่วยเก็บติดต่อกันในหน่วยความจำหลัก หน่วยข้อมูลหนึ่งตัวใช้เซลล์หน่วยความจำหนึ่งที่ เราสามารถกระทำการดำเนินการ เช่น การส่งแถวลำตับเป็นพารามิเตอร์ ไปยังกระบวนงานด้วยแถวลำตับทั้งหมด เราสามารถเข้า ถึงหน่วยข้อมูลแต่ละตัวซึ่งเก็บในแถวลำดับ (เรียกว่าสมาชิกของแถวลำดับ) และประมวล ผลมันคล้ายตัวแปรอย่างง่ายชนิดอื่น ๆ ในหัวข้อนี้ เราอธิบายว่าจะประกาศแถวลำดับใน โปรแกรม Pascal อย่างไร จะอ้างถึงสมาชิกแต่ละตัวของแถวลำดับอย่างไร

แถวลำดับ หมายถึง กลุ่มของหน่วยข้อมูล ซึ่งหน่วยข้อมูลทุกตัวต้องมีชนิด เหมือนกัน (Array is a collection of data items of the same type.)

สมาชิกของแถวลำดับ หมายถึง หนึ่งหน่วยข้อมูล ซึ่งเป็นส่วนของแถวลำดับ (Array element is a data item that is part of an array.)

การประกาศแถวลำดับ (Declaring Arrays)

ปกติขั้นแรกเร่าอธิบายโครงสร้างของแถวลำตับ ในการประกาศชนิดแถวลำตับ จากนั้นเราสามารถจัดสรรหน่วยเก็บสำหรับแถวลำดับหนึ่งชุด หรือมากกว่าหนึ่งชุดของ ชนิดนั้น

> 8 elements Element type

type

RealArray = array [1 . . 8] of Real; {array type declaration} var

X: RealArray; {Allocate storage for array X}

ในตัวอย่างนี้ ชนิดแถวลำตับ, RealArray ถูกประกาศในการประกาศชนิด สัญลักษณ์ [1 . .8] บอก Pascal ให้จัดสรรเซลล์หน่วยคว่ามจำ 8 เซลล์ สำหรับตัวแปรใดๆ ที่มีชนิด เป็น RealArray เนื่องจากตัวแปร X ประกาศเป็นชนิด RealArray ดังนั้น X เป็นแถวลำดับ มีสมาชิก 8 ตัว แต่ละตัวมีค่าเป็น Real

IT 257

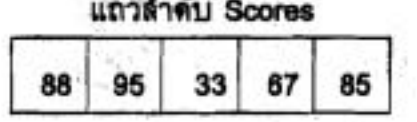

รูป 9.1 แถวลำตับ Scores ที่มีสมาชิกพ้าตัว

โปรดจำไว้ว่า การประกาศชนิดแถวลำดับไม่ได้ทำให้คอมไพเลอร์ของ Pascal จัดสรรพื้นที่หน่วยเก็บในหน่วยความจำ ชนิดแถวลำดับเพียงแค่อธิบายโครงสร้างของแถว ลำดับ ที่จริงเฉพาะตัวแปรเท่านั้นซึ่งเก็บสารสนเทศและต้องใช้หน่วยเก็บ Pascal จะไม่ จัดสรรพื้นที่ หน่วยเก็บจนกว่าตัวแปรชนิดนี้จะถูกประกาศ

#### **Syntax Display**

การประกาศชนิดแถวลำดับ (Array Type Declaration)

Form: type

array type = array [subscript type] of element type;

ตัวอย่าง: type

SmallArray = array [1. . 5] of Char;

มีความหมายดังนี้ : ไอเดนติไฟเออร์ array type อธิบายกลุ่มของสมาชิกแถวลำดับ สมาชิกแต่ละตัวสามารถเก็บข้อมูลชนิด element type

subscript type อาจจะเป็น standard ordinal types เช่น Boolean หรือ Char, ชนิด enumerated หรือ ชนิด subrange มีสมาชิกแถวลำตับหนึ่งตัวสำหรับแต่ละค่าใน subscript type ส่วน element type อธิบายชนิดของสมาชิกแต่ละตัวในแถวลำดับสมาชิกทุกตัวของ แถวลำดับ มีชนิดเหมือนกัน

ข้อสังเกต 1 ชนิดมาตรฐาน Real และ Integer ใช้เป็น subscript type ไม่ได้ แต่ subrange 183 integer เป็น subscript type ได้

ข้อสังเกต 2 element type เป็นชนิดมาครฐานหรือชนิดนิยามโดยผู้ใช้ ชนิดใดก็ได้

443

ข้อตั้งเกต 1 ใน syntax display กล่าวว่าชนิดมาตรฐาน Integer และ Real ไม่ สามารถใช้เป็น subscript types เหตุผลที่ชนิด Integer ใช้ไม่ได้เพราะว่าแถวลำดับที่มีชนิด ดรรชนีล่างเป็น Integer จะมีสมาชิกหนึ่งตัว สำหรับจำนวนเด็มแต่ละตัวในพิสัย –Maxint-1 จนถึง Maxint (เป็นแถวลำดับขนาดใหญ่มาก) ส่วนชนิด Real ใช้ไม่ได้เพราะว่ามันไม่ใช่ ชนิดเชิงอันดับที่ (ordinal type)

### ดรรชนีล่างของแถวลำดับ (Array Subscripts)

การประมวลผลข้อมูลซึ่งเก็บในแถวลำดับ เราต้องสามารถเข้าถึงสมาชิกแต่ละตัว ของมันได้ เราใช้ชื่อแถวลำดับ (ตัวแปร) ตามด้วย ตรรชนีล่างของแถวลำดับ (บางครั้งเรียก ว่า ดรรชนี (index) การทำสิ่งนี้ ดรรชนีล่างของแถวลำดับ อยู่ภายในวงเดีบ (brackets) การ เลือกสมาชิกของแถวลำดับหนึ่งตัวลำหรับการประมวลผล ด้องเป็นกำหนดคำไช้แทนกันได้ ที่มีชนิดตรรชนีล่างระบุในการประกาศชนิดแถวลำดับ

ถ้า X เป็นตัวแปร ชนิด RealArray

type

RealArray = array [1 . . 8] of Real; {array type declaration}

var

X: RealArray; {Allocation storage for array X}

ชนิดดรรชนีล่างคือ Integer พิสัยย่อย 1. . 8 ตั้งนั้นดรรชนีที่ใช้ได้ต้องเป็นจำนวน เด็มอยู่ในพิสัยย่อยนี้ เพราะฉะนั้นใช้ X[1] (อ่านว่า "X sub 1") เพื่ออ้างถึงสมาชิกตัวแรก ของแถวลำดับ X

X[2] สำหรับสมาชิกตัวที่สอง และ X[8] สำหรับสมาชิกตัวที่แปด (ดูรูป 9.2) เราไม่ สามารถใช้ X[0] หรือ X[9] เพื่ออ้างถึงสมาชิกในแถวลำตับ X (ทำไมใช้ไม่ได้)

เราเรียกตัวแปรซึ่งตามด้วยครรชนีล่างอยู่ในวงเลีย (เช่น X[1]) ว่าเป็นตัวแปร ตรรชนีล่าง (subscript variable)

ตัวแปรดรรชนีล่างมีชนิดข้อมูลเหมือนกับสมาชิกแถวลำตับที่อ้างถึง เพราะว่า สมาชิกของแถวลำตับ X เป็นชนิด Real เราจึงสามารถจัดดำเนินการ X[1] เหมือนกับตัวแปร Real อื่นๆ โดยเฉพาะเราสามารถใช้ X[1] กับด้วดำเนินการคำนวณ ตัวดำเนินการสัมพันธ์ และตัวกำหนดค่าได้ เราสามารถส่ง X[1] เป็นตัวแปรไปยังกระบวนงาน Read (Ln) และ Write (Ln) และไปยังฟังก์ชัน built-in ของ Pascal โด ๆ ก็ตามซึ่งยอมรับพารามิเตอร์ ชนิด Real ได้

IT 257

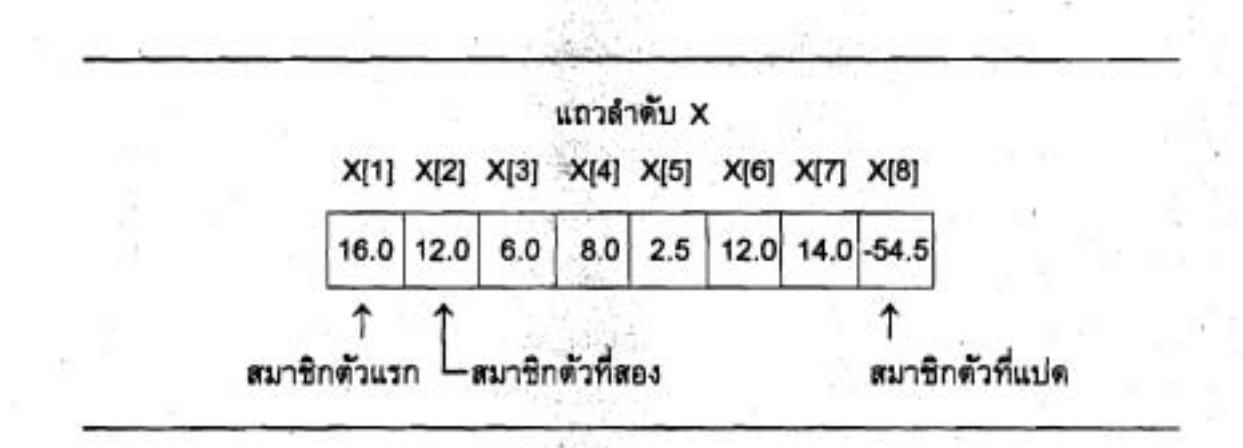

รูป 9.2 สมาชิกแปดตัวของแถวลำดับ X

ดรรชนีล่างของแถวลำดับ (ดรรชนี) หมายถึงค่าหรือนิพจน์อยู่ในวงเล็บตามหลัง ชื่อแถวลำตับซึ่งระบุว่าสมาชิกตัวไหนที่เข้าถึง (Array subscipt (index) is a value or expression enclosed in brackets after the array name, specifying which array element to access.)

ตัวแปรดรรชนีล่าง หมายถึง ตัวแปรซึ่งตามตัวยตรรชนีล่างอยู่ในวงเล็บ (Subscripted variable is a variable followed by a subscript in brackets.)

การเก็บหนึ่งค่าในสมาชิกแถวลำดับ เราเขียนข้อความสั่งกำหนดค่ามีรูปแบบตังนี้

subscripted variable := expression

การค้นคืน หรือ เข้าถึงค่าซึ่งเก็บในสมาชิกแถวลำดับ เพียงแค่เขียนตัวแปรดรรชนี ล่าง ซึ่งสมนัยกันในนิพจน์

ตัวอย่าง 9.1 การเก็บและค้นคืนค่าในแถวลำตับ (Storing and Retrieving Values in an Array) ไห้ X เป็นแถวลำดับในรูป 9.2 ข้อความสั่งบางคำสั่งซึ่งจัดดำเนินการสมาชิก ของแถวดำดับนี้ แสดงในดาราง 9.1 ส่วน content ของแถวลำดับ X หลังจากการกระทำ การข้อความสั่งเหล่านี้แล้วแสตงในรูป 9.3 โปรดสังเกตว่ามีเฉพาะสมาชิกแถวลำดับ X[3] และ X[4] เท่านั้น ที่ค่าเปลี่ยนแปลงไป เพราะว่ามีการกำหนดค่าใหม่ให้

445

**PT 257** 

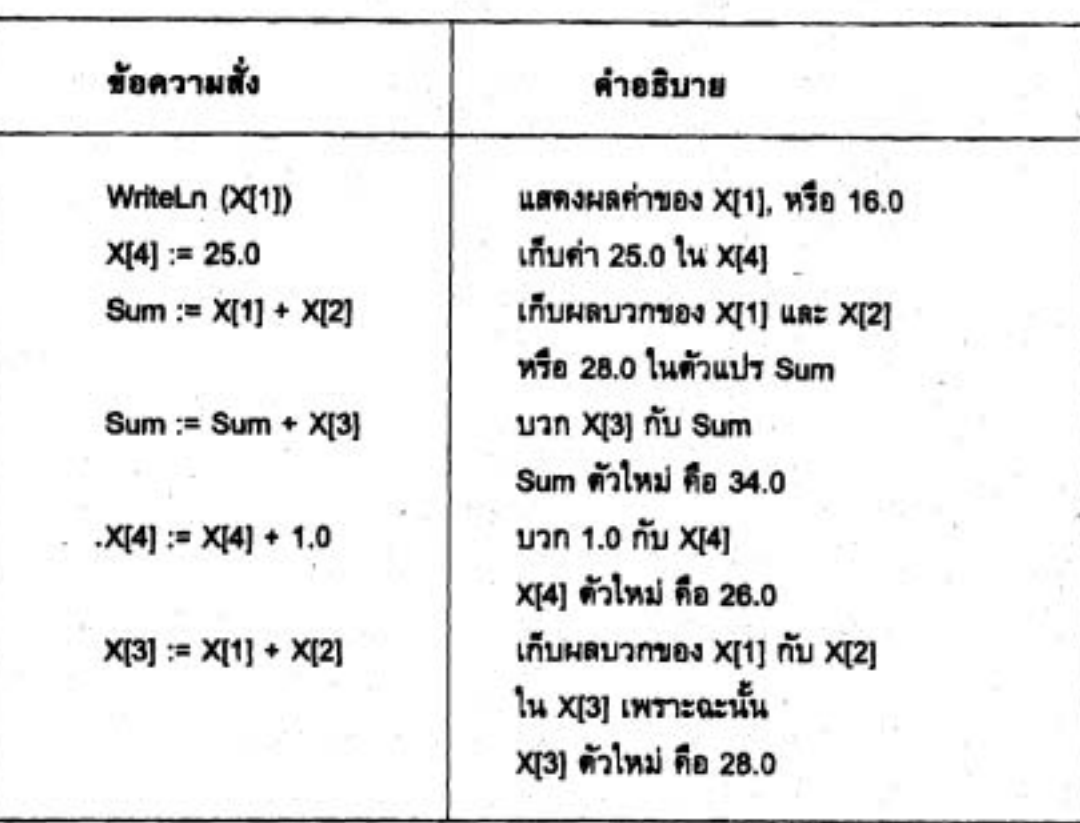

## ตาราง 9.1 การเก็บและค้นคืนค่าต่างๆ ในแถวลำตับ X

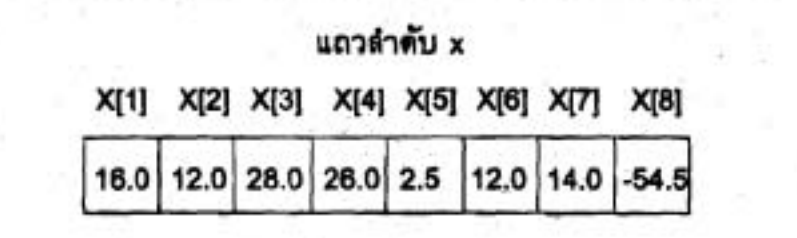

รูป 9.3 แถวลำตับ x หลังจากกระทำการข้อความสั่งต่างๆ ในตาราง 9.1

ดรรชนีล่างแต่ละตัวในดาราง 9.1 คือ สัญพจน์ (literal) อยู่ภายในวงเล็บ (ตัวอย่าง เช่น X[4]) ในด้วอย่าง 9.2 จะแสดงให้เห็นว่า ดรรชนีล่างของแถวลำดับ อาจจะเป็นนิพจน์ ซึ่งไข้แทนกันได้กำหนดค่า (assignment compatible) กับชนิดตรรชนีล่าง

IT 257

ตัวอย่าง 9.2 การจัดดำเนินการสมาชิกแถวลำตับ (Manipulating Array Element) ข้อความสั่ง ในตาราง 9.2 จัดดำเนินการสมาชิกในแถวลำดับ X (รูป 9.3) I เป็น ตัวแปรชนิด Integer มีค่าเป็น 6 เมื่อ 1 มีค่าเท่ากับ 6, ตัวแปรดรรชนีล่าง X[I + 6] หมายถึง สมาชิก X(12) ซึ่งไม่มีในแถวลำดับ Standard Pascal จะแสดงผลข้อผิดพลาดเวลาดำเนิน งาน Index expression out of bound ในทางตรงกันข้าม Turbo Pascal ไม่ตรวจสอบ ครรชนีล่างของแถวลำดับว่าถูกต้องหรือไม่ เว้นแต่ว่าสามารถตรวจสอบ range ด้วยคำสั่ง ขึ้นนะคอมไพเลอร์ (\$R+) ถ้าตามารถตรวจสอบ range ได้ Turbo Pascal จะแสดงผลข้อ ความ Range Check error ดังนั้น เมื่อเราเขียนและทดสอบโปรแกรมด้วยแถวลำดับ จงใช้ enable range checking Lawa

ตาราง 9.2 การใช้นิพจน์ครรชนีล่างกับแถวลำคับ X (Using Subscript Expression with

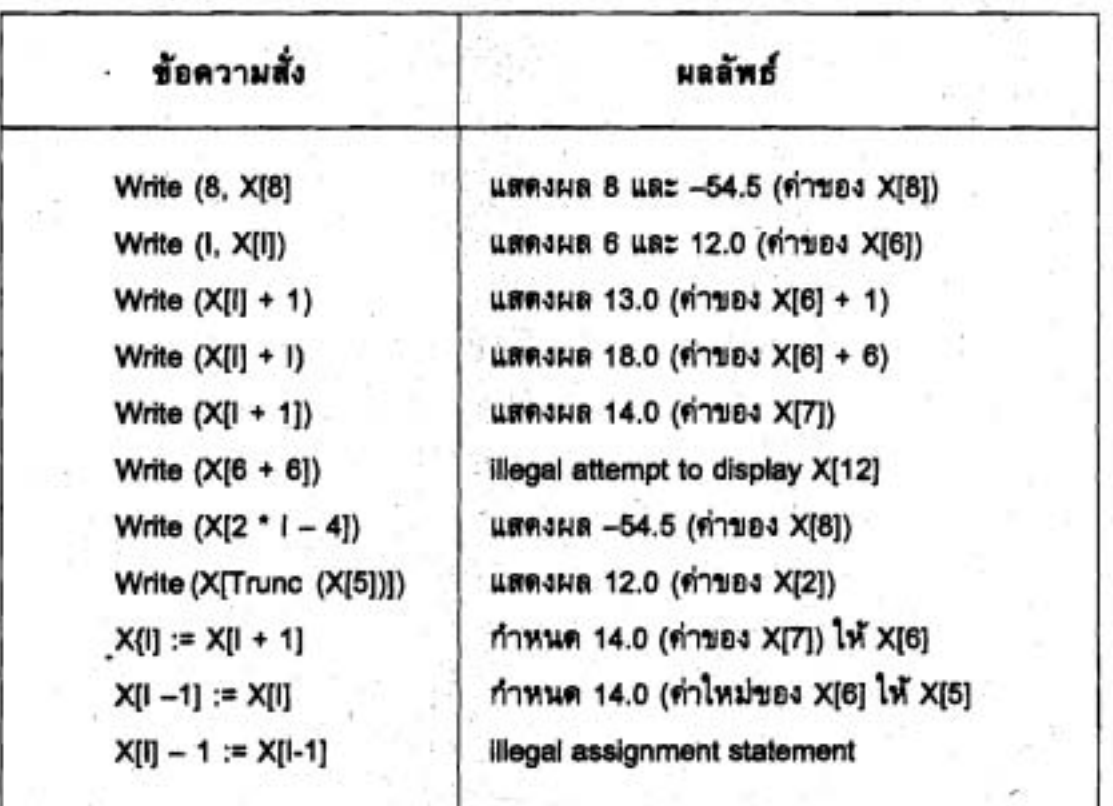

Array X)

**IT 257** 

ข้อความสั่ง Writeบรรทัดที่แปดในตาราง 9.2 ไข้ X[5] เป็นอาร์กิวเมนต์ของฟังก์ชัน Trunc และ Trunc (X[5]) คือ 2.0 ตังนั้นค่าของ X[2] (ไม่ไช่ X[5] ถูกพิมพ์ ข้อผิดพลาด อาจเกิดขึ้นได้ ถ้าค่าของ Trunc (X[5]) อยู่นอก range ที่ไข้ได้ (1 ถึง 8)

ข้อความสั่งกำหนดค่าสามบรรทัดสุดท้าย ในดารางใช้ตรรชนีส่างแตกต่างกันสองแห่ง ข้อความสั่งแรก (บรรทัดที่เก้า) ทำสำเนาค่าของ X[7] ไปที่ X[6] (ดรรชนีล่าง I + 1 และ I) ข้อความสั่งกำหนดค่าบรรทัดที่สิบทำสำเนาค่าของ X[6] ไปที่ X[5] (ดรรชนีล่าง I และ I-1) ข้อความสั่งกำหนดค่าบรรทัดสุดท้าย (บรรทัดที่สิบเอ็ด) เกิดข้อผิดพลาดวากยสัมพันธ์ เพราะว่า XIII - 1 เป็นนิพจน์ ไม่ใช่ตัวแปร

### **Syntax Display**

การอ้างถึงสมาชิกแถวลำตับ (Array Element Reference)

Form:

array name [subscript]

ตัวอย่าง: X[3 \* | - 2]

มีความหมายดังนี้ : subscript ต้องเป็นนิพจน์ซึ่งใช้แทนกันได้กำหนดค่ากับชนิด ดรรชนีล่าง ซึ่งกำหนดในการประกาศ array name ถ้านิพจน์เป็นแบบชนิดข้อมูลไม่ถูกต้อง จะตรวจพบข้อผิดพลาดวากยสัมพันธ์ Index type is not compatible with declaration ถ้า ค่าของนิพจน์ไม่อยู่ใน range และ การตรวจสอบ range ทำได้โดยใช้คำสั่งขึ้นนะ คอมไพ-เลอร์ (SR +} เกิด Range check error ระหว่างเวลาดำเนินงาน

แถวลำดับและชนิดดรรชนีล่างเพิ่มเติม (More Array and Subscript Types) แถวลำดับประกาศไว้แล้วมีชนิดตรรชนีล่างซึ่งเป็น subranges ของจำนวนเต็ม และใช้เก็บค่าตัวเลข สิ่งนี้ไม่มีใน Pascal เพราะว่า ชนิดตรรชนีล่างเป็นชนิดเชิงอันดับที่ใดๆ ก็ได้ (ยกเว้น Integer) และสมาชิกแถวลำดับเป็นชนิดมาตรฐาน หรือชนิดซึ่งประกาศมาแล้ว ชนิดแถวลำดับที่แตกต่างจำนวนหนึ่งอธิบายในตาราง 9.3

จากตารางแสดงให้เห็นว่า แถวลำดับ Name มีสมาชิก 10 ตัว และสามารถเก็บตัว อักษรของชื่อคน แถวดำตับ Fahrenheit มีสมาชิก 21 ตัว เก็บอุณหภูมิฟาเรนไฮท์ ซึ่งสมมูล กับอุณหภูมิเซลเซียส แต่ละตัวใน range –10 ถึง +10 องศาเซลเซียส

ตัวอย่างเช่น Fahrenheit [0] เป็นอุณหภูมิฟาเรนไฮท์ 32.0 สมนัยกับ 0 องศา เซลเซียส

IT 257

แถวลำตับ LetterCount และ LetterFound มีชนิดตรรชนีล่างเหมือนกัน (เป็นตัว อักษรตัวใหญ่) แต่ชนิดของสมาชิกแต่กด่างกัน แถวลำดับ Answers มีสมาชิกเพียงสองตัว เท่านั้น ซึ่งมีค่าดรรชนีล่างเป็น True และ False

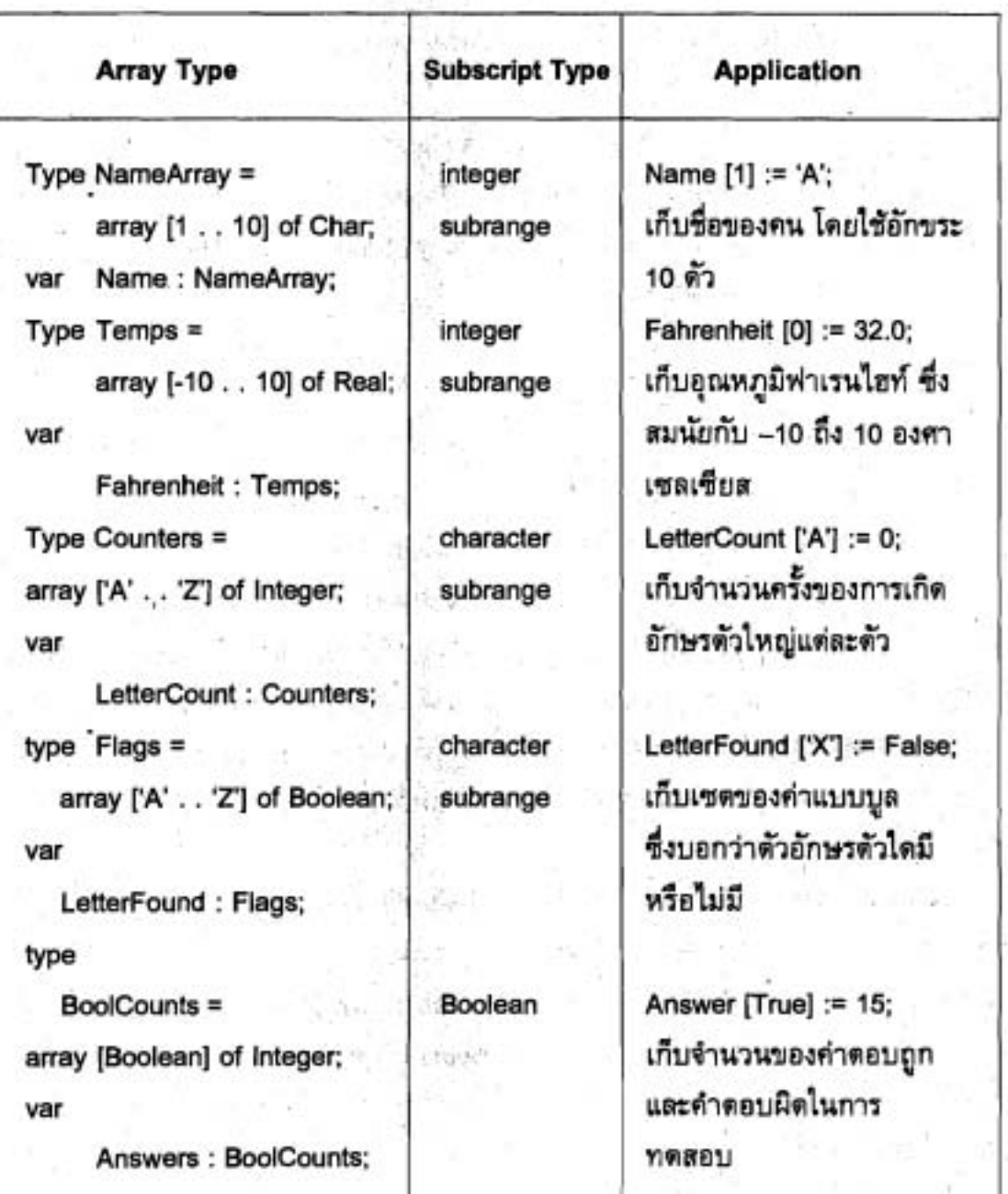

ตาราง 9.3 ชนิดแถวลำดับและการประยุกต์ใช้ (Some Array Types and Applications)

IT 257

#### ตัวอย่าง 9.3

∙ส่วนการประกาศสำหรับโปรแกรมการดำเนินการเพาะปลูก แสดงไว้ข้างล่างนี้ การ ประกอบชนิดประกาศแบบชนิดข้อมูลอย่างง่าย สองชุด คือ EmpRange และ Day และชนิด แถวลำดับสองชุด คือ EmpArray และ DayArray ในการประกาศตัวแปรได้ประกาศแถว ลำดับสองชุด คือ Vacation และ PlantHours

const

 $NumEmp = 8$ : {number of employees}

type

EmpRange = 1. . NumEmp; {subscript range}

EmpArray = array [EmpRange] of Boolean;

Day = (Sunday, Monday, Tuesday, Wednesday, Thursday, Friday, Satursday);

DayArray = array [Day] of Real;

var

Vacation: EmpArray:

PlantHours : DayArray:

พิจารณาการประกาศแถวลำดับชนิด EmpArray เป็นอันดับแรกชนิดตรรชนีล่าง คือ EmpRange (subrange 1. . NumEmp) ดังนั้น ชนิดดรรชนีล่างสำหรับแถวลำดับ ชนิด EmpArray (ได้แก่ Vacation คือ 1 . . 8) สมาชิกแต่ละตัวของแถวลำตับ Vacation เก็บค่า แบบบูล (ดูรูป 9.4) contents ของแถวลำดับชุดนี้แสดงว่าพนักงานคนไหนอยู่ระหว่างหยุด พักผ่อน (Vacation [1] เป็น True ถ้าพนักงาน 1 อยู่ระหว่างหยุดพักผ่อน) ถ้าพนักงาน 1, 3, 5 และ 7 อยู่ระหว่างหยุดพักผ่อนและพนักงานส่วนที่เหลือทำงานปกติ แถวลำตับ Vacation จะมีค่าดังที่แสดงในรูป 9.4

ต่อไปพิจารณาการประกาศลำหรับแถวลำดับชนิด DayArray เพราะว่าชนิดดรรชนี ล่าง เป็นชนิด enumerated ชื่อ Day, ดรรชนีล่างสำหรับแถวลำตับชนิด DayArray คือค่า ชนิด enumerate ได้แก่ Sunday, Monday และเรื่อยไป เพราะว่า PlantHours เป็นชนิด DayArray, สมาชิกแต่ละตัวของแถวลำตับ PlantHours เก็บค่าชนิด Real สมาชิกแถวลำตับ PlantHours [Sunday] แสดงจำนวนชั่วโมงของการเพาะปลูก ซึ่งได้ดำเนินการในวันอาทิตย์ ของตับตาห์ที่ผ่านมา

**IT 257** 

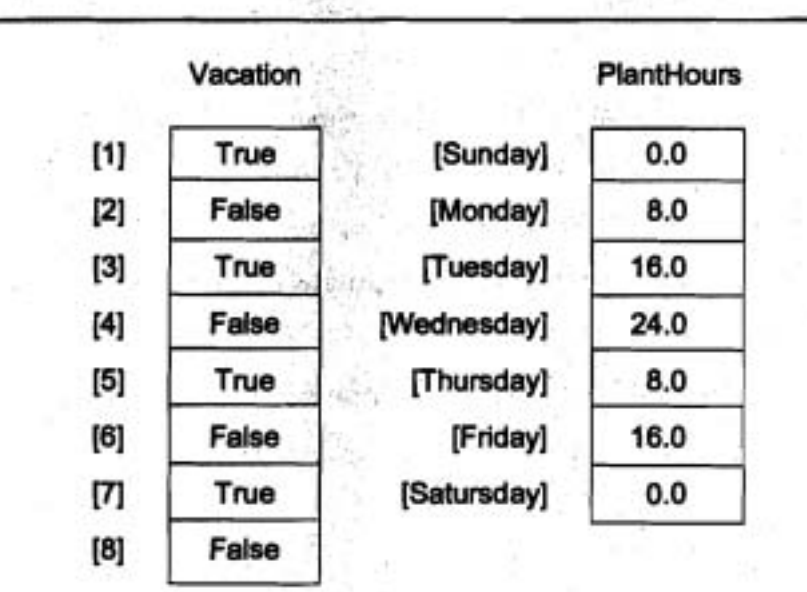

**9.4** un?di\$irr **Vacation u8: PlantHoun U** 

uถวลำดับในรูป 9.4 แสดงว่าการเพาะปลูก ปิดทำการในวันหยุดสุดสัปดาห์และ คำเนินการ single shift ในวันจันทร์และวันพฤหัส (เปิดเวลา 8.0 นาฬิกา), double shift ใน วันอังคาร และวันศุกร์ และ triple shift ในวันพุช

เราอาจลบการประกาศค่าคงตัว NumEmp และแบบชนิดข้อมูล EmpRange เพียง **uddrmiaaCnun~Bi6b EmpAnay 6~d** 

**tVpe** 

**EmpArray** = **array** [l . . **81 of Boolean;** 

การประกาศตอนเริ่มต้นมีข้อดีตามข้อดังนี้ ข้อแรกการเปลี่ยนแปลงขนาดแถวลำดับ Vacation ทำได้ง่าย คือให้นิยามใหม่แก่ค่าคงตัว NumEmp เราเปลี่ยนขนาดแถวลำดับข้อที่ สองค่าคงตัว NumEmp นำไปใช้อ้างถึงได้ใน body ของโปรแกรมข้อสุดท้าย แบบชนิด EmpRange สามารถไข้เป็น ชนิดไอเดนดีไฟเออร์ที่ไดก็ได้ในโปรแกรม

**.ชนิดแถวลำดับไม่มีชื่อ** (Anonymous Array Type) ถึงแม้ว่าในดำราเล่มนี้เรา จะไม่ทำเช่นนี้ แต่มันเป็นไปได้ที่จะประกาศแถวลำดับ โดยไม่มีการประกาศชนิดของมัน **r Dwo'uiiu urri** 

**IT 257** 

การประกาศด้วแปร

var

X : array [l . **.20]** of Integer; (anonymous type array] เนื่องจากไม่มีการประกาศชนิดของแถวลำดับชนิดของแถวลำดับ X จึงเรียกว่า ชนิดไม่มีชื่อ **nwd** (anonymous type) **LOU~I~~~~~UAL~ILIM~~~LL~~~~LL~SUAU~** (bad programming practice) เรื่องการประกาศแถวลำดับ โดยชนิดไม่มีชื่อ '

**ชนิดไม่มีชื่อ** หมายถึง ชนิดซึ่งไม่ปรากฏชื่อใช้ในการประกาศตัวแปร (Anonymous type is an unnamed type used in a variable declaration.)

พรีอ

**type** 

ArrayType = array [I . . **201** of Integer;

var

X : ArrayType;

แบบฝึกพัด 9.1

1. กำหนดข้อความสั่ง Y := X3 และ Y := X[3] จงเขียนการประกาศชนิด และ การประกาศตัวแปร เพื่อให้ข้อความสั่งเหล่านี้ถูกต้อง สมมติว่า y เป็นชนิด Real

.<br>2. ถ้าแถวลำดับชุดหนึ่งถูกประกาศให้มีสมาชิก 10 ตัว เราสามารถอ้างถึงสมาชิก แถวลำตับโดยใช้ ตรรชนีล่าง 1 ถึง 10 ได้เลมอพรือไม่

3. สำหรับการประกาศต่อไปนี้ มีเซลล์หน่วยความจำ จำนวนเท่าใด ถูกจองไว้ สำหรับเก็บข้อมูล และข้อมูลซึ่งสามารถเก็บไว้ที่นี้ได้ ต้องเป็นชนิดอะไร หน่วยความจำถูก จัดสรรให้ หลังจากการประกาศชนิด หรือ หลังจากการประกาศตัวแปร

type

IndexRange =  $1.5$ ;

 $AnArray = array [IndexRange] of Char;$ 

var

Grades : AnArray;

**452** ' **IT 257** 

4. จงอธิบายชนิดแถวลำดับข้างล่างนี้ และบอกว่าแถวลำตับแต่ละชนิดนั้นตามารถ เก็บสมาชิกได้กี่ตัว

a) array [1 . . 20] of Char

b) array ['0' . . '9'] of Boolean

c) array  $[-5, 5]$  of Real

d) array [Boolean] of Char

5. จงเขียนการประกาศด้วแปร และการประกาศชนิด สำหรับการอธิบายราย ละเอียดของแถวลำดับ เฉพาะที่ถูกต้องเท่านั้น

a) ชนิดดรรชนีล่าง Boolean, ชนิดสมาชิก Real

b) ชนิดตรรชนีล่าง 'A'.. 'F', ชนิดสมาชิก Integer

c) ชนิดดรรชนีล่าง Char, ชนิดสมาชิก Boolean

d) ชนิดดรรชนีล่าง Integer, ชนิดสมาชิก Real

e) ชนิดตรรชนีล่าง Char, ชนิดสมาชิก Real

f) ชนิดตรรชนีล่าง Real, ชนิดสมาชิก Char

g) ชนิดตรรชนีล่าง Day (enumerated type), ชนิดสมาชิก Real

6. จงเขียนการประกาศชนิดแถวลำดับ สำหรับการแทนสิ่งต่อไปนี้

a) กลุ่มของห้อง (living room, dining room, kitchen, เป็นต้น) ซึ่งมีการกำหนด

เนื้อที่

b) ระดับเกรดของโรงเรียนประถม (1 ถึง 6) ที่มีการกำหนดจำนวนของนักเรียน ต่อเกรด

c) กลุ่มของสีด้วยค่าด้วอักษรที่กำหนดตามอักษรตัวแรก ของชื่อสี (ตัวอย่างเช่น 'B' สำหรับ Blue)

# 9.2 การเข้าถึงโดยลำดับกับสมาชิกแถวลำดับ (Sequential access to Array Elements)

โปรแกรมจำนวนมากต้องใช้สมาชิกทุกตัวของแถวลำดับแพื่อประมวลผลในลำดับ โดยเริ่มต้นด้วยสมาชิกตัวแรก การไส่ข้อมูลไว้ในแถวลำตับ การพิมพ์ contents ของมัน หรือกระทำการประมวลผลงานแบบลำตับอื่นๆ เราใช้ for ลูป ซึ่งตัวแปรควบคุมลูป (!) เป็น

IT 257

ดรรชนีล่างของแถวลำดับด้วย (X[I]) การเพิ่มค่าของตัวแปรควบคุมลูป ครั้งละ 1 จะทำให้ สมาชิกของแถวลำดับตัวถัดไปจะถูกประมวลผล

ด้วอย่าง 9.4 การเก็บข้อมูลในแถวลำตับ (Storing Data in an Array) แถวลำดับ Cube ประกาศตังนี้ เก็บยกกำลังตาม (cube) ของจำนวนเต็ม 10 ตัว แรก (ตัวอย่างเช่น Cube[1] คือ 1, Cube[3] คือ 27, Cube[10] คือ 1000

#### type

IndexRange =  $1.10$ ;

array [IndexRange] of Integer; **IntArray**  $\equiv$ 

var

(array of cubes) Cube Intarray;  $\ddot{\phantom{1}}$ Integer; {loop-control variable} t.

ข้อความสั่ง for

```
for i := 1 to 10 do
```

```
Cubel[] := | * | * | * |
```

```
เก็บค่าไว้ในแถวลำดับเป็นดังนี้
```
แถวลำดับ Cube

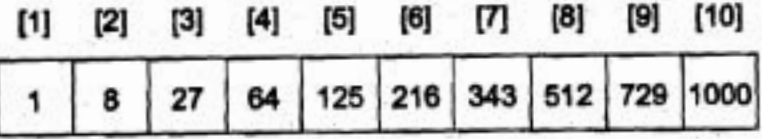

ตัวอย่าง 9.5 การอ่านและการแสดงผลแถวลำดับ

ข้อมูลต้องอ่านเข้าไปไว้ในแถวลำดับครั้งละหนึ่งสมาชิกเสมอ และแสดงผลครั้งละ หนึ่งสมาชิกแถวลำดับ ในรูป 10.5

การประกาศ

const

(number of data items) **Maxitems** 8:

type

 $= 1$ .. Maxitems; IndexRange

RealArray

= array [IndexRange] of Real;

454

var

X : RealArray; {array of data}

I: IndexRange; {loop-control variable}

จัดสรรหน่วยเก็บสำหรับแถวลำดับ X มีสมาชิกเป็น Real ด้วยตรรชนีล่างในพิสัย 1. . 8 การประมวลผล for ลูป ตามชุดกับแถวลำตับ X และตัวแปรควบคุมลูป I (1  $\leq$  I  $\leq$  8) คือครรชนีล่างของแถวลำตับในการลูปแต่ละครั้ง

forลูปชุดแรก

for  $l := 1$  to Maxitems do

Read (X[I]:

อ่านค่าข้อมูลหนึ่งตัวไว้ในสมาชิกแถวลำดับแต่ละตัว (ข้อมูลตัวที่หนึ่งเก็บใน X[1], ข้อมูลตัวที่สองเก็บใน X[2] เป็นต้น)

ข้อความสั่ง Read ถูกทำซ้ำสำหรับแต่ละค่าของ I จาก 1 ถึง 8 การทำซ้ำแต่ละครั้ง ทำให้ค่าข้อมูลตัวไหม่ถูกอ่านและเก็บใน X[l] ดรรชนีล่าง I กำหนดว่า สมาชิกแถวลำดับ ตัวโดจะรับค่าข้อมูลตัวถัดไป

**Edit Window** 

 ${S}R +$ 

program ShowDiff;

Computes the average value of an array of data and prints the difference between each value and the average

const

**Maxitems** {number of data items}

type

IndexRange . Maxitems;

RealArray array [IndexRange] of Real; .

var

X: RealArray: (array of data)

**PT 257** 

I: IndexRange:

{loop-control variable}

Average, {average value of data)

Sum : Real; {sum of the data}

begin (showDiff)

{Enter the data.)

Write ('Enter', Maxitems : 1, ' numbers > ');

for  $i := 1$  to Maxitems do Read (X[I]);

{Compute the average value.)

Sum := 0.0; {Initialize Sum.}

for I := 1 to MaxItems do  $Sum := Sum + X[1]:$ 

{Add each element to Sum.)

.Average := Sum I Maxltems; {Get average value.) WriteLn ('The average value is ', Average : 3 : 1); WriteLn;

{Display the difference between each, item and the average.) WriteLn ('Table of differences between X[1] and average'); WriteLn (' I ' : 4, 'X[I] ' : 8, 'Difference' : 14);

```
for I := 1 to Maxltems do 
WriteLn (I: 4, X[I]: 8: 1, X[I] - Average: 14: 1)
```
end. {ShowDiff)

#### **Output Window**

Enter 8 numbers > 16.0 12.0, 6.0 8.0 2.5 12.0 14.0 -- 54.5 The average value is 2.0

Table of differences between X[I] and average

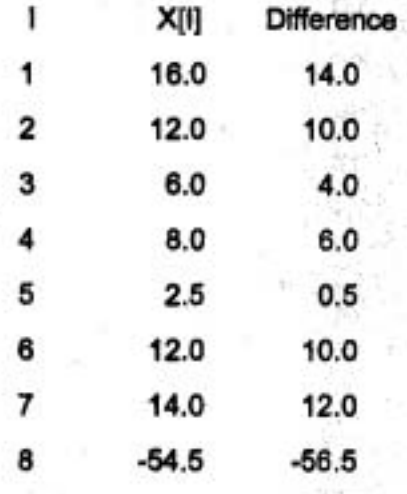

รูป 9.5 ตารางของค่าแตกต่าง (Table of Differences)

for ลูปสุดท้าย

for I := 1 to Maxitems do

WriteLn (I: 4, X[I]: 8.1, X[I] - Average: 14 1)

แสดงผลเป็นตารางแสดงสมาชิกของแถวลำดับแต่ละตัว X[i] และค่าแตกต่าง ระหว่างสมาชิกตัวนั้นกับค่าเฉลี่ย

```
X[I] - Average
```
for ลูปที่ตอง

Sum :=  $0.0$ ; {Initialize Sum to zero.}

For i := 1 to Maxitems do

Sum := Sum + X[I]; {Add each element to Sum.}

สะสมผลบวกของสมาชิกของแถวลำดับ X ทั้งหมดแปดตัวในตัวแปร Sum ทุกครั้งที่ทำซ้ำ for ดูป., I มีค่าเพิ่มอีก 1

ดังนั้น ข้อความสั่ง

Sum := Sum + X[I]; {Add each element to Sum.}

บวกสมาชิกตัวถัดไปของแถวลำดับ X กับ Sum การกระทำของส่วนโปรแกรมนี้ ตามรอยในตาราง 10.4 ตำหรับการทำซ้ำตามครั้งแรกของดูป

IT 257

**Statement Part** Ė  $X[1]$ Sum **Effect**  $Sum := 0.0$  $0.0$ Initialize Sum for  $I := 1$  to Maxitems do  $\ddot{\phantom{0}}$ 16.0 Initialize I to 1 Sum :=  $Sum + X[1]$ 16.0 add X[1] to Sum Increment and test I  $\overline{2}$  $2 \leq 8$  is true 12.0 Sum := Sum +  $X[1]$ add X[2] to Sum Increment and test I 3 6.0  $3 < 8$  is true Sum := Sum + x [I] 34.0 add X[3] to Sum

ตาราง 9.4 ตามรอยบางส่วนของ for ลูป (Partial Trace of for Loop)

### แบบฝึกหัด 9.2

1. ลำดับของข้อความสั่งต่อไปนี้ เปลี่ยนแปลง contents ของแถวลำดับ X ซึ่ง แสดงในรูป 10.5 จงอธิบายว่าแต่ละข้อความสั่ง ทำอะไรกับแถวลำดับ และแสดง contents สุดท้ายของแถวลำดับ x หลังจากข้อความสั่งทั้งหมดถูกกระทำการ

> $1 := 3$ :  $X[1] := X[1] + 10.0$ ;  $X[i - 1] := X[2 \cdot i - 1]$ ;  $X[1 + 1] := X[2 \cdot 1] + X[2 \cdot 1 + 1]$ ; for  $I := 5$  to 7 do  $X[i] := X[i] + 1;$

for  $l := 3$  downto 1 do

 $X[1 + 1] := X[1]$ 

2. จงเขียนข้อความสั่งโปรแกรมเพื่อให้ทำการการดำเนินการข้างล่างนี้กับแถว ลำตับ X ที่แสตงในรูป 9.5

a) แทนที่สมาชิกตัวที่สามด้วย 7.0

b) ตำเนาสมาชิกในดำแหน่งที่ห้า ไว้ที่สมาชิกตัวแรก

IT 257

c) ลบสมาชิกตัวแรกออกจากสมาชิกตัวที่สี่ และเก็บผลลัพธ์ในสมาชิกตัวที่ห้า

d) เพิ่มค่าของสมาชิกตัวที่หกด้วย 2

e) คำนวณผลบวกของสมาชิกห้าตัวแรก

f) คูณสมาชิกหกตัวแรก แต่ละตัวด้วย 2 และใส่ผลคูณแต่ละตัวในสมาชิกของ แถวลำตับ AnswerArray

g) แสดงผลสมาชิกที่เป็นเลขคู่ ทั้งหมดบนหนึ่งบรรทัด

### เขียนโปรแกรม

1. จงเขียนลูป เพื่อคำนวณผลคูณของสมาชิกแถวลำดับทุกตัวของเลขจำนวนจริง เขียนชนิดที่ถูกต้องสำหรับแถวลำดับนี้

# 9.3 แถวลำตับเป็นพารามิเตอร์ และตัวถูกดำเนินการ (Arrays as Parameters and Operands)

ในหัวข้อนี้ เราจะแสดงให้เห็นว่าการส่งสมาชิกแถวลำดับแต่ละตัว และแถวลำดับ ทั้งหมดเป็นพารามิเตอร์ ทำอย่างไร จากนั้นจะอภิปราย การดำเนินการอีกชนิดหนึ่ง ซึ่ง สามารถกระทำกับแถวลำดับทั้งหมด : การทำสำเนาแถวลำดับ

# สมาชิกแถวลำดับเป็นพารามิเตอร์ (Array Elements as Parameters)

ในรูป 9.5 ตัวแปรตรรชนีล่าง XIII เป็นพารามิเตอร์จริง สำหรับกระบวนงาน Read และ WriteLn ของ Pascal เราสามารถส่งสมาชิกแถวลำดับแต่ละตัวเป็นพารามิเตอร์จริงไป ยังกระบวนงาน หรือฟังก์ชันซึ่งเราเขียนเอง ในกรณีนี้ พารามิเตอร์รูปนัย ต้องมีแบบชนิด ข้อมูล เหมือนกับสมาชิกแถวลำดับ

### ตัวอย่าง 9.6

กระบวนงาน Switch ในรูป 9.6 สับเปลี่ยน (exchange) คำของพารามิเตอร์ ชนิด Real สองตัวของมัน

procedure Switch (var P, Q {input / output} : Real);

Exchanges the values of P and Q

Pre : P and Q are assigned values.

IT 257

Post: P has the value passed into Q and vice versa.

**VAC** 

ł

Temp : Real; {temporary variable for the exchange} begin {Switch}

Temp  $:= P$ ;

 $P := Q$ 

 $Q := Temp$ 

end; {Switch}

าป 9.6 กระบวนงาน Switch

ข้อความสั่งเรียกกระบวนงาน

Switch (X[2], x [1])

ไช้กระบวนงานนี้สับเปลี่ยน contents ของสมาชิกสองตัวแรก (ชนิด Real) ของ แถวดำตับ X จากรูป 10.5 พารามิเตอร์จริง X[2] สมนัยกันกับพารามิเดอร์รูปนัย P และ พารามิเดอร์จริง X[1] สมนัยกันกับพารามิเดอร์รูปนัย Q ซึ่งการสมนัยกันนี้ แสดงในรูป 9.7 ถึงแม้ว่าเราตามารถส่งสมาชิกแถวลำตับเป็นพารามิเตอร์จริง ได้แต่เราไม่สามารถใช้สมาชิก แถวลำดับเป็นพารามิเคอร์รูปนัยได้

การประกาศกระบวนงาน

procedure Switch (var X[I], X[J] {input / output} : Real);

จะเกิดข้อผิดพลาดวากยสัมพันธ์ เพราะว่า ชื่อของพารามิเตอร์รูปนัยต้องเป็น ไอเดนดิไฟเออร์ของ Pascal

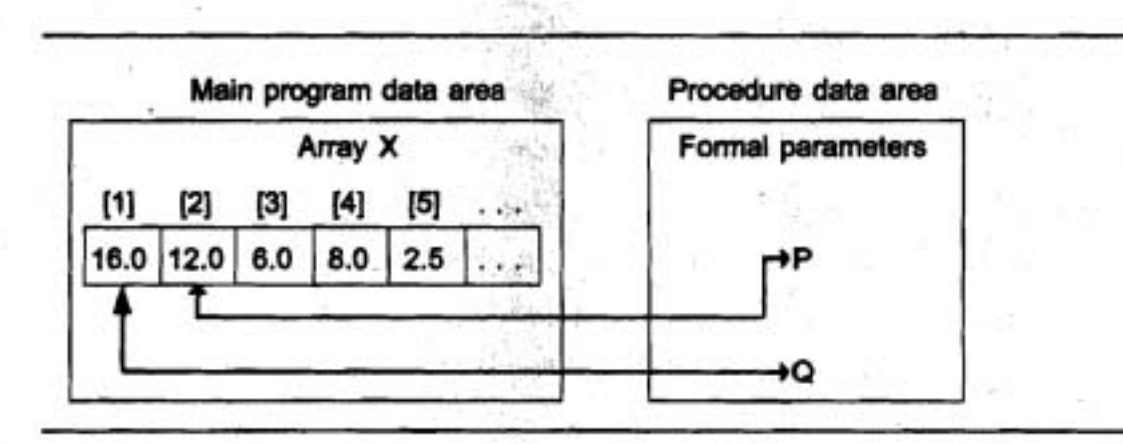

รูป 9.7 การสมนัยกันของพารามิเตอร์สำหรับ Switch (X(2), X(1))

### การทำสำเนาแถวลำดับ (Copying an Array)

การดำเนินการแถวลำดับทั้งหมดที่ได้ศึกษาแล้ว เราประมวลผลสมาชิกแถวลำดับ ครั้งละหนึ่งตัว อย่างไรก็ตาม Pascal ยอมให้เราทำสำเนาคำของแถวลำดับทั้งหมด โดย การใช้ตัวกำหนดค่า (assignment operator) การแสดงตัวอย่างให้เห็น กำหนดการประกาศ ดังนี้

Const

 $MaxSize = 100$ :

type

 $IndexRange = 1$ .. MaxSize;

**TestArray** = array [IndexRange] of Real;

var

X, Y: TestArray;

-ข้อความสั่งกำหนดค่า

 $X: Y$ ; {copy array Y to array X}

ทำสำเนาค่าแต่ละตัวในแถวลำตับ Y ซึ่งสมนัยกันกับสมาชิกของแถวลำตับ X (ตัวอย่างเช่น Y[1] ทำสำเนาไปยัง X[1], Y[2] ไปยัง X[2] เช่นนี้เรื่อยไป) แถวลำตับจะถูก ทำสำเนาได้ ก็ต่อเมื่อแถวลำดับซึ่งเกี่ยวข้องกันนั้นมีแบบชนิดข้อมูลเหมือนกัน

## พารามิเตอร์แถวลำดับ (Array Parameters)

เมื่อเราเขียนส่วนจำเพาะซึ่งมีพารามิเตอร์แถวลำดับ ส่วนจำเพาะนั้นสามารถจัด ดำเนินการกับสมาชิกแถวลำตับบางตัว หรือกับสมาชิกทั้งหมด ซึ่งสมนัยกันกับพารามิเตอร์ แถวลำตับจริง (actual array parameter) ของมันได้

·ตัวอย่าง 9.7 การเริ่มต้นของแถวลำดับ (Initializing an Array)

รูป 9.8 แสดงกระบวนงานซึ่งกำหนดค่าเริ่มต้นของสมาชิกทั้งหมดของแถวลำดับ ชนิด TestArray ให้เป็น inValve เราสามารถใช้ข้อความสั่งเรียกกระบวนงาน

FillArray (X, 0.0);

FillArray (Y, 1.0);

เพื่อใส่แถวลำดับ X และ Y ที่ได้ประกาศตอนต้น หลังจากข้อความสั่งเหล่านี้ กระทำการ สมาชิกของแถวลำตับ X ทุกตัว จะเป็นศูนย์ และสมาชิกของแถวลำตับ Y ทุกตัว จะเป็นหนึ่งทุกตัว

procedure FillArray (var W {output} : TestArray;

InValue {input} : Integer);

Sets all elements of its array parameter to InValue.

Pre : InValue is defined.

Post: W [I] = InValue, for  $1 \le l \le$  MaxSize.

ł

var

I: IndexRange; {array subsript and loop control}

begin {FillArray}

for I := 1 to MaxSize do

W [i] := InValue

end; {FillArray}

รูป 9.8 กระบวนงาน FillArray

IT 257

ในกระบวนงาน FillArray, พารามิเตอร์แถวลำดับรูปนับประกาศเป็นพารามิเตอร์ ชนิด TestArray หัวเรื่องกระบวนงานข้างล่างนี้

procedure FillArray (var W : array [IndexRange] of Real;

InValue {input} : Integer);

ไม่ถูกต้อง เพราะว่า ชนิดของพารามิเตอร์แต่ละตัวต้องเป็นไอเดนดิไฟเออร์ พารามิเตอร์แถวลำดับตัวแปรและ พารามิเตอร์แถวลำดับค่า (Variable and **Value Array Parameters)** 

เมื่อแถวลำดับถูกส่งเป็นพารามิเตอร์ตัวแปร, Pascal ส่งเลขที่อยู่ (address) ของ สมาชิกแถวลำดับจริงตัวแรกไปยังพื้นที่ข้อมูล (data area) ของกระบวนงาน เนื่องจากสมาชิก แถวลำดับเก็บในเซลล์หน่วยความจำติดต่อกัน แถวลำดับทั้งหมดของข้อมูลจึงถูกเข้าถึงได้

เมื่อแถวลำดับถูกส่งเป็นพารามิเตอร์ค่า การทำสำเนาเฉพาะที่ (local copy) ของ แถวลำดับกระทำเมื่อกระบวนงานถูกเรียกแถวลำดับเฉพาะที่ (local array) ถูกเริ่มต้นแล้ว ดังนั้นมันเก็บค่าเดียวกับที่สมนัยกันของแถวลำดับจริง กระบวนงานจัดตำเนินการแถวลำดับ เฉพาะที่ และการเปลี่ยนแปลงใดๆ ซึ่งกระทำกับแถวลำดับเฉพาะที่จะไม่เปลี่ยน contents ของแถวลำดับจริง

> ด้วอย่าง 9.8 แสดงให้เห็นความแตกต่างเหล่านี้ สมมติว่ามีการประกาศ ดังนี้ const

 $MaxSize = 5$ ;

type

IndexRange = 1. MaxSize;

TestArray = array [IndexRange] of Real;

var

X, Y, Z: TestArray;

#### ตัวอย่าง 9.8

ถึงแม้ว่ามันเป็นไปได้ที่จะใช้ข้อความสั่งกำหนดค่าหนึ่งคำสั่ง เพื่อทำสำเนาแถว ลำดับหนึ่งชุดไปเป็นแถวลำดับอีกหนึ่ง

ข้อความสั่งกำหนดค่า

 $Z := X + Y$  (llegal addition of arrays)

IT 257

ไม่ถูกต้องเพราะว่าตัวถูกดำเนินการของตัวดำเนินการ + เป็นแถวลำตับไม่ได้ เรา ต้องไข้กระบวนงาน AddArray (รูป 10.9) เพื่อบวกแถวลำตับสองชุดชนิด TestArray การ สมนัยกันของพารามิเดอร์สำหรับแถวลำดับถูกสร้างโดยข้อความสั่งเรียกกระบวนงาน

AddArray (X, Y, Z)

ซึ่งแสดงในรูป 10.10 แถวลำตับ A และ B ในพื้นที่ข้อมูลของกระบวนงาน เป็น การดำเนาเฉพาะที่ของแถวดำตับ X และ Y ลูกศรเส้นที่บ (solid arrow) หมายถึง เลขที่อยู่ ของสมาชิกตัวแรกของแถวลำดับ Z ถูกเก็บในพารามิเตอร์ C ผลลัพธ์ของกระบวนงาน เก็บ โดยตรงในแถวดำตับ Z หลังจากกระทำการของกระบวนงาน, Z(1) จะเป็นผลบวกของ X(1) กับ Y[1] หรือ 3.5; Z[2] จะเป็น 6.7 เช่นนี้เรื่อยไป แถวดำตับ X และ Y ไม่เปลี่ยนแปลง

> procedure AddArray (A, B {input} : TestArray; var C {output} : TestArray);

Stores the sum of A [i] and B [i] in C [i].

Array elements with subscripts 1. . MaxSize are sumed, element by element.

Pre : A [I] and B [I]  $(1 \le l \le \text{MaxSize})$  are defined.

Post :  $C[[] := A[[] + B[[] (1 \leq i \leq MaxSize)].$ 

ı

var

I: IndexRange; {loop control and array subscritp}

begin {AddArray}

{Add corresponding elements of each array.}

for I := 1 to MaxSize do

 $C[1] := A[1] + B[1]$ 

end; {AddArray}

รูป 9.9 กระบวนงาน AddArray

464

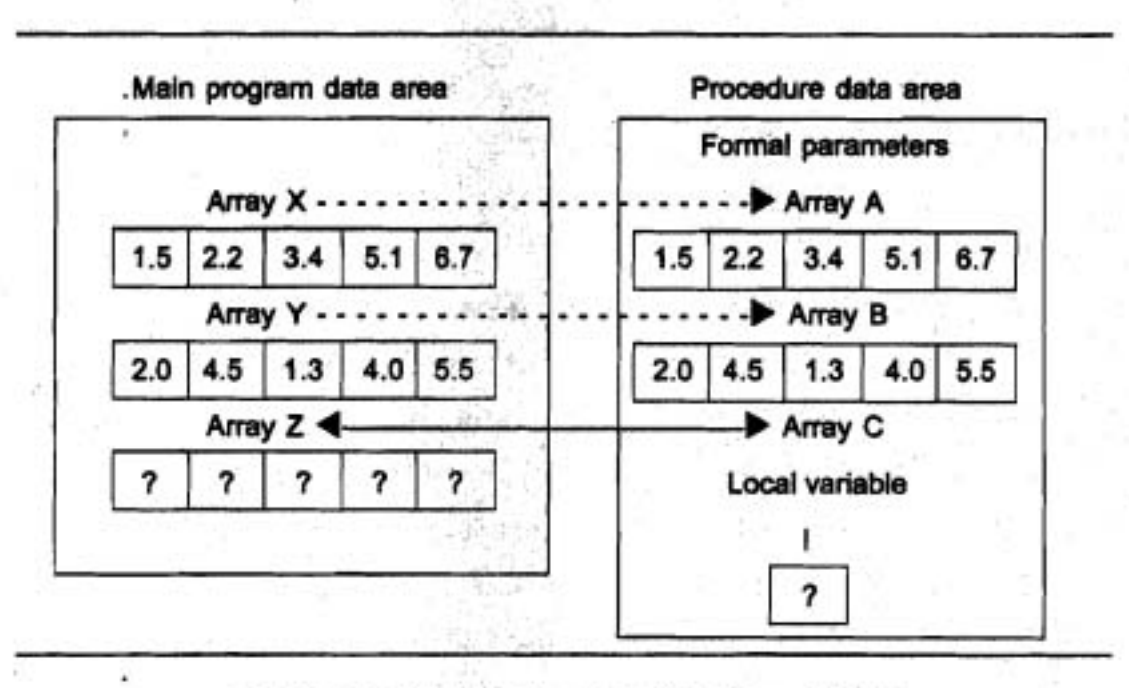

7ป 9.10 การสมนัยของพารามิเตอร์ สำหรับ AddArray (X, Y, Z)

### สไตล์ของโปรแกรม (Program Style)

ประสิทธิภาพของพารามิเตอร์ตัวแปรกับการป้องกันของพารามิเตอร์ค่า (Efficiency of Variable Parameters versus Protection of Value Parameters) พารามิเตอร์ A และ B ในรูป 9.9 ประกาศเป็นพารามิเตอร์คำเพราะว่า มันเก็บค่าที่ส่งไปยังกระบวนงาน AddArray เท่านั้นและค่าของมันไม่ควรถูกเปลี่ยนแปลงโดย AddArray, Pascal ต้องสร้างสำเนา เฉพาะที่ของแถวลำดับสองชุดนี้ ทุกครั้งที่กระบวนงาน AddArray ถูกเรียกการทำสำเนา ครั้งนี้ใช้เวลาเครื่องคอมพิวเตอร์ และเนื้อที่หน่วยความจำอย่างคุ้มค่า (valuable) ถ้าแถว ลำดับที่กำลังถูกทำสำเนามีขนาดใหญ่มาก โปรแกรมอาจจบ (terminate) ด้วยข้อผิดพลาด เพราะว่าเนื้อที่หน่วยความจำทั้งหมดถูกไข้ไปแล้ว

เพื่อรักษาเวลาและเนื้อที่หน่วยความจำ, โปรแกรมเมอร์ที่มีประสบการณ์บางครั้ง ประกาศแถวลำดับซึ่งจะถูกไข้เฉพาะส่วนจำเพาะอินพุดเท่านั้นเป็นพารามิเดอร์ด้วแปร ไม่ไข่ พารามิเตอร์ค่า สิ่งนี้หมายความว่า การสมนัยกันของแถวลำดับจริง ถูกจัดดำเนินการโดย ตรงด้วยส่วนจำเพาะและไม่มีการป้องกันไดๆ จากการตัดแปรโดยไม่ตั้งใจ (accidental modification) ของส่วนจำเพาะ การเปลี่ยนแปลงไดๆ ซึ่งเกิดขึ้นกับแถวลำดับจริง จึงเป็น

**IT 257** 

ผลกระทบ (side effect) ที่ไม่พึงต้องการของการกระทำการของส่วนจำเพาะ ถ้าการสมนัย กันของแถวลำดับไปยังพารามิเตอร์ค่า\_การเปลี่ยนแปลงที่กระทำกับการทำสำเนาเฉพาะที่\_ ไม่มีผลกระทบ (unaffected) เพื่อหลีกเลี่ยงผลกระทบ ประกาศพารามิเตอร์แถวลำดับใช้ เฉพาะส่วนจำเพาะอินพุดให้เป็นพารามิเตอร์ค่าเท่านั้น เว้นแต่ว่าแถวลำดับมีขนาดใหญ่ มาก (สมาชิกมีมากกว่า 500 ตัว)

### ตัวอย่าง 9.9 การเปรียบเทียบแถวลำดับสองชุด (Comparing Two Arrays)

ฟังก์ชัน SameArray ในรูป 9.11 ตรวจดูว่า แถวลำดับสองชุด (ชนิด TestArray) เหมือนกันหรือไม่ เราพิจารณาแถวลำตับสองชุด เหมือนกันถ้าสมาชิกตัวแรกของแถวลำตับ ชุดหนึ่ง เหมือนกับสมาชิกตัวที่หนึ่งของแถวลำตับอีกชุดหนึ่ง สมาชิกตัวที่สองของชุดที่หนึ่ง เหมือนกับสมาชิกตัวที่สองของอีกชุดหนึ่ง เช่นนี้เรื่อยไปเราสามารถบอกว่าแถวลำดับสองชุด นั้นไม่เหมือนกัน โดยการหาหนึ่งคู่ของสมาชิกที่ไม่เท่ากัน เพราะฉะนั้น while ดูป อาจถูก กระทำการ จากหนึ่งครั้ง (สมาชิกตัวแรกไม่เท่ากัน) จนถึง MaxSize–1 ครั้ง การออกจากลูป เกิดขึ้นเมื่อมีการพบหนึ่งคู่ของสมาชิกที่ไม่เท่ากัน หรือคู่สุดท้ายของการทดสอบ หลังจาก ออกจากลูป (After loop exit)

ข้อความสั่งกำหนดคำแบบบูล

SameArray :=  $(A [i] = B [i])$  (Define result.)

นิยามผลลัพธ์ของฟังก์ชัน ถ้าการออกจากลูปเกิดขึ้นเพราะว่าคู่ของสมาชิกที่มี ดรรชนีส่างเป็น 1 มีค่าไม่เท่ากัน ผลลัพธ์ของฟังก์ชัน เป็น False ถ้าการออกจากลูปเกิดขึ้น เพราะว่าพบสมาชิกคู่สุดท้าย (I = Maxsize) แล้ว, ผลลัพธ์ของฟังก์ชัน เป็น True ถ้าสมาชิก ที่มีตรรชนีล่างเป็น 1 มีค่าเท่ากันและเป็น False ถ้าสมาชิกมีค่าไม่เท่ากันต่อไปเป็นตัวอย่าง ว่าเราจะใช้ฟังก์ชัน SameArray อย่างไร ข้อความสั่ง if

if SameArray (X, Y) then

 $Z := X$ 

else

AddArray (X, Y, Z)

-คือการทำสำเนา แถวลำดับ X ไปที่แถวลำดับ Z (เมื่อ X และ Y เหมือนกัน) หรือ เก็บผลบวกของแถวลำดับ X และ Y ในแถวลำดับ Z (เมื่อ X และ Y ไม่เหมือนกัน) เนื่องจากแถวลำดับมีสมาชิก MaxSize ตัว ข้อผิดพลาดร่วม คือการใช้เงื่อนไข  $(1 \leq MaxSize)$  and  $(A [i] = B [i])$ 

IT 257

เป็นเงื่อนไข while ในรูป 10.11 ทำให้คู่สมาชิกทั้งหมดต้องถูกทดสอบโดยเงื่อนไข while ถ้าแถวลำตับเท่ากันเมื่อ I เท่ากับ MaxSize + 1, ส่วนแรกของเงื่อนไขนี้ ประเมินผล เป็น False แต่ส่วนที่สองยังคงถูกประเมินผลเว้นแต่ว่าจะมีการใช้การประเมินผลทางลัด (short - circuit evaluation)

สิ่งนี้นำไปสู่ Range check error เพราะว่าสมาชิกแถวดำตับ A [MaxSize + 1] ไม่มีจริง

กรณีศึกษาถัดไป แสดงให้เห็นสองวิธีที่แตกต่างกันดำหรับการเข้าถึงแถวลำดับ : การเข้าถึงโดยดำดับและการเข้าถึงโดยสุ่ม หลังจากนั้นจะอภิปรายความแตกต่างของสองวิธีนี้

กรณีศึกษา ปัญหาทำงบประมาณในบ้าน (Home Budget Problem)

จงเขียนโปรแกรมซึ่งเก็บร่องรอย (track) ค่าใช้จ่ายรายเดือน โดยการจำแนกประเภท โปรแกรมจะอ่านจำนวนค่าใช้จ่ายแต่ละประเภท บวกเลขตัวนี้กับผลรวมประเภทที่ถูกต้อง และพิมพ์ค่าใช้จ่ายรวมทั้งหมดแยกตามประเภท ข้อมูลอินพุตประกอบด้วยชนิดและจำนวน ค่าใช้จ่ายแต่ละประเภทระหว่างเดือนที่ผ่านมา

### วิเคราะห์ (Analysis)

ประเภทงบประมาณ ได้แก่ บันเทิง อาหาร เสื้อผ้า ค่าเช่า ค่าเล่าเรียน เงินประกัน และอื่นๆ โปรแกรม ต้องสะสมผลรวมแยกเป็น 7 ประเภท แต่ละชนิดเกี่ยวข้องกับสมาชิก ของสมาชิกเจ็ดตัวของแถวดำดับ โปรแกรมอำนค่าใช้จ่ายแต่ละประเภท ตรวจดูว่ามันเป็น ค่าใช้จ่ายประเภทใด จากนั้นบวกค่าใช้จ่ายนี้กับสมาชิกแถวลำดับที่ถูกต้อง หลังจากประมวล ผลค่าใช้จ่ายทั้งหมดแล้ว โปรแกรมพิมพ์ตารางซึ่งสร้างแต่ละประเภทและผลรวมสะสม ทั้งหมดของมัน ในโปรแกรมซึ่งสะสมผลบวกนั้น ผลรวมทั้งหมดของแต่ละชนิด ด้องเริ่มต้น ด้วยศูนย์

วิธีง่ายๆ คือ เราใช้แถวลำดับที่ดรรชนีล่างเป็น 1 ถึง 7 เพื่อเก็บด้วเลขงบประมาณ แต่โปรแกรมจะอำนง่ายขึ้น ถ้าเราประกาศแบบชนิดข้อมูล BudgetCat และใช้แบบชนิด ข้อมูลนี้เป็นชนิดตรรชนีต่างของแถวลำดับ เพื่อสนับสนุนสภาพมอดูลาร์ (modurarity) และ ง่ายต่อการพัฒนา เราถือว่าแบบชนิด BudgetCat เป็นแบบชนิดข้อมูลนามธรรม (abstract data type (ADT)) และประกาศมัน รวมทั้งตัวดำเนินการของมัน ReadBudgetCat และ WriteBudgetCat ในหน่วย BudgetCat ADT (ดูเขียนโปรแกรม แบบฝึกหัดข้อ 4 ที่ตอนท้าย ของหัวข้อนี้) แบบชนิดข้อมูล BudgetCat แสดงถัดไป มีชนิดพิเศษเพิ่ม Done ซึ่งใช้เพื่อ แสดงว่าถ้าใช้จ่ายทั้งหมดถูกประมวลผลแล้ว

IT 257

### ข้อมูลที่ต้องการ (Data Reguirements)

แบบชนิดข้อมูล

BudgetCat = (Entertainment, Food, Clothing, Rent, Tuition, Insurance, Miscellaneous, Done);

อินพุดของปัญหา (Problem input)

ค่าใช้จ่ายแต่ละตัวและประเภทของมัน

เอาด์พุดของปัญหา (Problem Output)

แถวลำดับของผลรวมทั้งหมดของค่าใช้จ่าย (Budget)

BBNUUL (Design)

ิอัลกอริทึมเริ่มต้น (Initial Algorithm)

1. เริ่มต้นให้ผลรวมทุกประเภททั้งหมดเป็นศูนย์ (Initialize all category totals to zero.)

2. แสดงผลประเภทงบประมาณที่เป็นไปได้ (Display the possible budget categories.)

3. อ่านค่าใช้จ่ายแต่ละชนิด และบวกเลขตัวนี้กับผลรวมที่ถูกต้อง (Read each expenditure and add it to the appropriate total.)

4. พิมพ์ผลรวมสะสมทั้งหมด สำหรับแต่ละประเภท (Print the accumulated total for each category.)

แผนภูมิโครงสร้างและการแบ่งละเอียด (Structure Chart and Refinements) แผนภูมิโครงสร้าง ในรูป 9.2 แสดงความสัมพันธ์ระหว่างขั้นที่ 1, 3 และ 4 ซึ่งจัด ดำเนินการกับแถวลำดับ Budget กระบวนงาน Initialized และ Postit เก็บสารสนเทศใน แถวดำดับนี้ กระบวนงาน Report แลดงผลตารลนเทศ ขั้นที่ 2 ทำให้เกิดผลโดยกระบวนงาน DisplayMenu (ไม่ได้แสดงไว้) ซึ่งแสดงรายการของประเภทงบบ่ระมาณสำหรับใช้ประโยชน์ ของผู้ใช้โปรแกรม

**IT 257** 

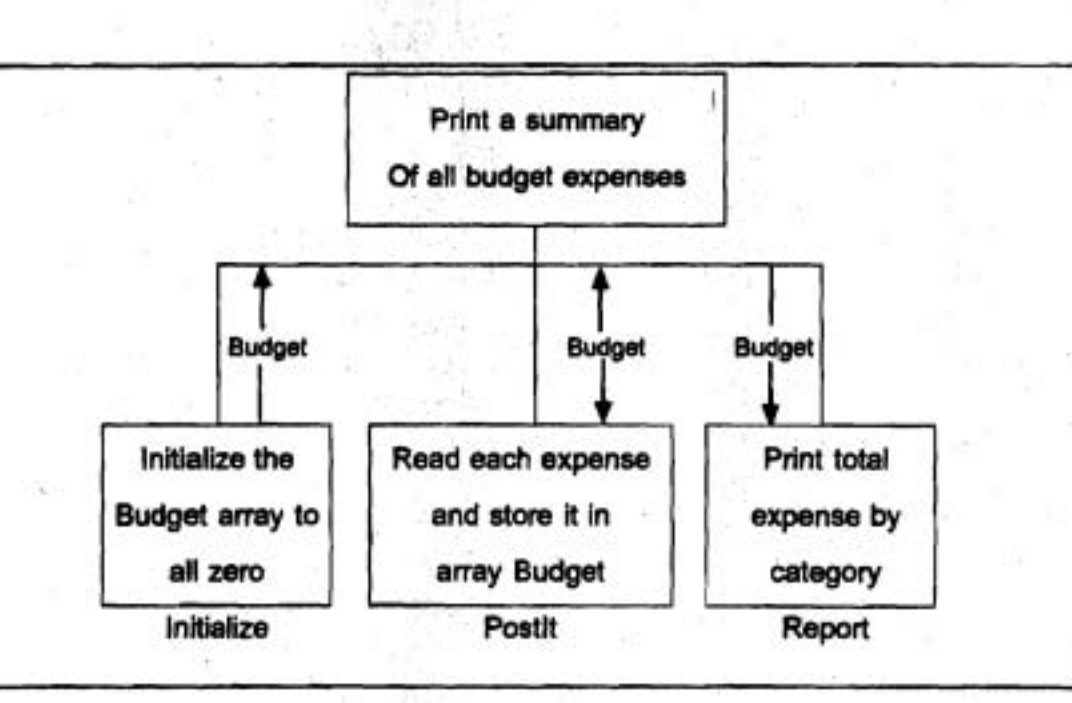

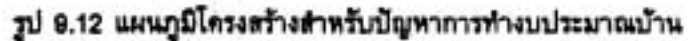

### การปฏิบัติให้เกิดผล (Impiementation)

การลงรหัสโปรแกรมหลัก (Coding the Main Program) รูป 9.13 แสดงโปรแกรม โปรแกรมหลักประกอบด้วยการประกาศสำหรับแบบชนิดข้อมูล (BudgetArray) และแถวลำดับ Budget (ชนิด BudgetArray) แถวดำดับ Budget ปรากฏในรายการพารามิเดอร์ แต่ละด้ว และถูกส่งระหว่าง แต่ละกระบวนงานกับโปรแกรมหลัก

ตัวแปรควบคุมลูป ชื่อ NextCat (ชนิด BudgetCat) ถูกประกาศเป็นตัวแปรเฉพาะ ที่ในแต่ละกระบวนงานในกระบวนงาน Initialize ข้อความสั่งกำหนดค่า

Budget [NextCat] := 0.0

ทำซ้ำหนึ่งครั้งสำหรับแต่ละค่าของ NextCat และกำหนดสมาชิกแต่ละตัวของ Bndget ไห้เป็น 0 ในกระบวนงาน Report

ข้อความสั่ง

WriteBudgetCat (NextCat); {Display budget category.}

WriteLn (Budget [NextCat]: 15:2)

เรียกกระบวนงาน writeBudgetCat (จากหน่วย BudgetCatADT) เพื่อแสดงผล ชื่อ ประเภทงบประมาณและ WriteLn แสดงจำนวนรวมทั้งหมดของทุกประเภท

IT 257

กระบวนงาน Postit ต้องอ่านค่าใช้จ่ายแต่ละประเภทและบวกค่าใช้จ่ายนี้กับสมาชิก แถวลำดับที่ถูกต้อง ผลรวมทั้งหมดของค่าใช้จ่ายบันเทิงถูกตะตมใน Budget [Entertainment] ค่าใช้จ่ายอาหารถูกสะสมใน Budget [Food] เช่นนี้เรื่อยไป

การลงรหัสกระบวนงาน Postit (Coding Procedure Postit)

-กระบวนงาน Postit ที่แสตงในรูป 9.14 ใช้กระบวนงาน ReadBudgetCat (จาก หน่วย BudgetCatADT) เพื่ออ่านประเภทงบประมาณกระบวนงาน Postit เรียก ReadBudgetCat เพื่ออ่านประเภทถัดไปไว้ใน NextCat ตัว body ของ while ลูปถูกกระทำการลำหรับ แต่ละค่าของ NextCat ซึ่งไม่ใช่ Done (เป็น sentinel)

ข้อความสั่งกำหนดค่า

Budget [NextCat] := Budget [NextCat] + Expense; บวกค่าใช้จ่ายกับสมาชิกของแถวลำดับ Budget ซึ่งถูกเลือกโดย NextCat

 $\{SR+\}$ 

program HomeBudget;

{Prints a summary of all expenses by budget category}

uses

{Import type BudgetCat and ReadBudgetCat and BudgetCatADT; WriteBudgetCat.}

type

BudgetArray = array [BudgetCat] of Real; {array type]

var

Budget: BudgetArray; {output - array of totals}

procedure Initialize (var Budget {output} : BudgetArray);

Initializes array Budget to all zeros.

Pre : None.

Post: Each element of Budget is 0.0.

IT 257

NextCat : BudgetCat; { \loop-control variable} {array subscript}

begin {Initialize}'

for NextCat := Entertainment to Miscellaneous do Budget [NextCat] := **0** 

end;

var

}

procedure DisplayMenu;

{Displays the budget categories)

var

NextCat : BudgetCat;

begin

WriteLn ('LIST OF BUDGET CATEGORIES : ');

for NextCat : = Entertainment to Done do

begin

WriteBudgetCat (NextCat);

WriteLn

end {for)

end; {DisplayMenu)

Procedure Postlt (var Budget {input 1 output] : BudgetArray;'

Read each expenditure amount and adds it to the appropriate element of array Budget.

Pre : Each array element Budget [NextCat] is 0.0.

Post : Each array element Budget [NextCat] is the sum of expense amounts for category NextCat.

**IT 257** 

ł

begin {PostIt stub}

WriteLn ('Procedure Postit entered') end; {Postit stub}

Procedure Report (Budget {input} : BudgetArray);

Prints the expenditures in each budget category.

Pre : Array Budget is defined.

Post: Displays each budget category name and amount.

Calls: WriteBudgetCat

begin (Report)

WriteLn;

ł

WriteLn ('Category': 15, 'Expenses': 15);

(Print each category name and the total.)

for NextCat := Entertainment to Miscellaneous do

begin

Write BudgetCat (NextCat); {Display category.}

WriteLn (Budget [NextCat]: 15:2)

end (for)

end; {Report}

begin (HomeBudget)

{Initialize array Budget tot all zeros.}

Initialize (Budget);

{Display list of budget categories.}

DisplayMenu;

{Read and process each expenditure.} Postit (Budget);

IT 257

{Print the expenditures in each category.)

Report (Budget)

end. {HomeBudget)

รูป 10.13 โปรแกรมทำงบประมาณบ้าน (Home Budget Program)

procedure Postlt (var Budget {input / output) : BudgetArray);

Read each expenditure amount and adds it to the appropriate element of array Budget.

Pre : Each array element Budget [NextCat] is 0.0.

Post : Each array element Budget [NextCat] is the sum of expense amounts for category NextCat.

Calls : ReadBudgetCat

var

ł

{

NextCat : BudgetCat; {next budget category}

Expense : Real; {expenditure amount}

begin {Postlt}

{Read each budget category and expense and add it to Budget.) ReadBudgetCat (NextCat);

while NextCat < > Done do

{invariant :

no prior value of NextCat is Done and Budget [NextCat] is the sum of all budget entrles so for for each category NextCat.

**1**  begin

IT 257

Write (' Enter the expenditure amount \$ ');

ReadLn (Expense);

Budget [NextCat] : Budget [NextCat] + Expense; WriteLn;

ReadBudgetCat (NextCat)

end {while}

end; {Postlt}

#### รูป 9.14 กระบวนงาน Postit

#### LIST OF BUDGET CATEGORIES :

Entertainment

**Fod** 

Clothing

Rent

Tuition

Insurance

Miscellaneous

Done

Enter the first letter of the category > C Enter the expenditure amount \$ 25.00

Enter the first letter of the category > **M**  Enter the expenditure amount \$25.00

Enter the first letter **of** the category > C Enter the expenditure amount \$ 15.00

IT 257

Enter the first letter of the category > E Enter the expenditure amount \$ 675.00 Enter the first letter of the category > D

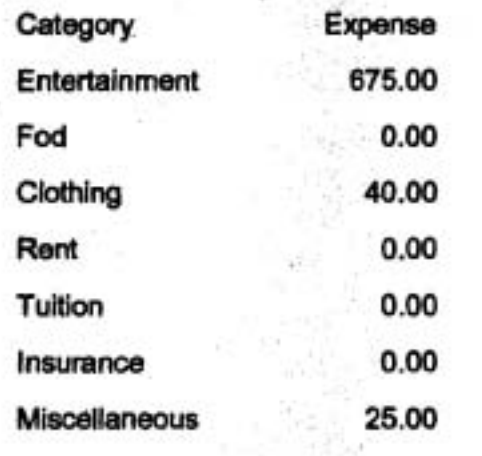

รูป 9.15 Sample Run ของโปรแกรม HomeBudget

### การทดสอบ (Testing)

ก่อนวิ่งโปรแกรม เราต้อง save และคอมไพล์ ไว้ในแฟ้มดิสก์ BUDGETCA.PAS ซึ่งประกอบด้วยหน่วย BudgetCatADT (ดูเขียนโปรแกรม แบบฝึกหัดข้อ 4 ที่ตอนท้ายของ หัวข้อนี้)

Sample run ของโปรแกรม HomeBudget ในรูป 9.15 แสดงว่าข้อมูลอินพุดไม่มี การเรียงอันดับตามประเภทรายจำย เราควรจะทดสอบ (verify) ว่าประเภทของงบประมาณ ทั้งหมด ถ้าไม่มีรายจ่ายแต่อย่างใด ยังต้องเป็นศูนย์ และค่าของประเภทไม่ถูกต้อง จะทำให้ โปรแกรมสิ้นสุดก่อนเวลาจบปกติ (terminate prematurely) โปรดสังเกตว่า การใส่อักษร ตัวแรกเพียงหนึ่งตัวเท่านั้น พอเพียงดำหรับประเภทงบประมาณรายจ่าย แต่ละชนิด เพราะ ว่าทุกชนิดไม่มีการซ้ำกันเลย (budget category unique)

# การเข้าถึงแถวลำดับโดยลำดับกับการเข้าถึงแถวลำดับโดยสุ่ม (Sequential **Versus Random Access to Arrays)**

โปรแกรมงบประมาณบ้าน แสดงให้เห็นวิธีร่วมสองอย่างของการเลือกสมาชิกแถว ลำดับสำหรับการประมวลผล บ่อยครั้งที่เราจำเป็นต้องจัดดำเนินการกับสมาชิกทุกตัวของ แถวลำดับ ในลักษณะเป็นรูปแบบอย่างเดียวกัน (ตัวอย่างเช่น เราต้องเริ่มต้นด้วยการให้ สมาชิกทุกตัวเป็นศูนย์) ในสถานการณ์เช่นนี้ คือการประมวลผลกับสมาชิกแถวลำดับในลำดับ (เข้าถึงโดยลำดับ) เริ่มต้นด้วยสมาชิกตัวแรก และจบด้วยสมาชิกตัวสุดท้าย ในกระบวนงาน Initialize และ Report เรากระทำงานสำเร็จเข้าถึงโดยลำตับ โดยใช้ for ลูป ซึ่งมีตัวแปร ควบคุมลูปเป็นครรชนีล่างของแถวลำตับด้วย

ในกระบวนงาน Postit อันดับซึ่งสมาชิกแถวลำดับจะถูกเข้าถึงขึ้นอยู่กับว่าอันดับ ของข้อมูล เสร็จสิ้นแล้ว ค่าซึ่งอ่านเข้าไปไว้ใน NextCat กำหนดสมาชิกตัวที่จะถูกเพิ่มค่าวิธี นี้เรียกว่า การเข้าถึงโดยสุ่ม (random access) เพราะว่าไม่สามารถทำนายอันดับได้

### แบบฝึกหัด 9.3

1. เมื่อใดจึงเป็นวิธีที่ดีกว่าในการส่งแถวลำดับทั้งหมดของข้อมูล ไม่ใช่ส่งสมาชิก แต่ละตัวไปยังกระบวนงาน

2. เมื่อใด คือการทำสำเนาแถวลำตับทั้งหมด สำหรับแถวลำดับ ซึ่งเป็นพารามิเตอร์ ของกระบวนงาน เกิดอะไรขึ้นกับการทำสำเนาหลังจากกระบวนงานกระทำการ

3. ในฟังก์ชัน Same Array (รูป 9.11) | จะมีค่าเป็นอะไร

เมื่อข้อความสั่ง

SameArray :=  $(A [i] = B [i])$ 

กระทำการ ถ้าแถวลำตับ A เท่ากับแถวลำดับ B, ถ้าสมาชิกตัวที่สามไม่จับคู่กัน, ถ้ามีเฉพาะสมาชิกตัวสุดท้ายเท่านั้นที่จับคู่กัน

### เขียนโปรแกรม

1. จงเขียนกระบวนงาน ซึ่งกำหนดค่า True ให้สมาชิก I ของแถวลำดับเอาต์พุต ถ้า สมาชิก 1 เป็นแถวลำดับอินพุดชุดหนึ่ง ซึ่งมีค่าเหมือนกับ สมาชิก 1 ของแถวลำดับอินพุด อีกซูดหนึ่ง กรณีอื่นๆ กำหนดค่า False ถ้าแถวลำดับอินพุด มีชนิดดรรชนีล่างเป็น Index Type แถวลำตับเอาต์พุตควรมีชนิด เป็นตังนี้

IT 257

### BoolArray = array [IndexType] of Boolean:

`2. จงเขียนกระบวนงาน เพื่อทำสำเนาค่าแต่ละตัว ซึ่งเก็บในแถวลำตับหนึ่งชุดไป ยังสมาชิกที่สมนัยกันของแถวลำดับอีกหนึ่งชุด ยกตัวอย่าง เช่น ถ้าแถวลำดับสองชุดนั้นคือ InArray และ OutArray ให้สำเนา In Array [1] ไป OutArray [1] จากนั้นสำเนา InArray [2] ไปยัง OutArray [2] เช่นนี้เรื่อยไป

3. จงเขียนแถวลำดับ ซึ่งสมนัยกับกระบวนงาน Switch ในรูป 9.6 ซึ่งไม่ต้อง จัดสรรหน่วยความจำแถวลำดับชั่วคราวเฉพาะที่ ดังนั้น SwitchArray จึงกำหนดแถวลำดับ อินพุด Aarray และ Barray ซึ่งจะสับเปลี่ยน Aarray [1] กับ Barray [1], Aarray [2] กับ Barray [2] เช่นนี้เรื่อยไป

### 9.4 การประมวลผลแถวลำดับย่อย (Subarray Processing)

โดยปกติ เราจะไม่ทราบก่อนการกระทำการโปรแกรมจริงๆ ว่าจะมีสมาชิกจำนวน กี่ตัวเก็บในแถวลำตับ ตัวอย่างเช่น อาจารย์ท่านหนึ่งประมวลผลคะแนนสอบของนักศึกษา ในชั้นเรียนหนึ่งจำนวน 150 คน, นักศึกษาจำนวน 200 คน ในชั้นเรียนถัดไป เช่นนี้เป็นต้น เนื่องจากเราต้องประกาศขนาดของแถวลำดับก่อนการเริ่มต้น กระทำการโปรแกรม (ณ เวลา คอมไพล์โปรแกรม) เราจึงต้องจัดสรรเนื้อที่หน่วยเก็บให้พอเพียง เพื่อให้โปรแกรมสามารถ ประมวลผลแถวลำดับที่คาดว่าจะใหญ่สุด โดยไม่มีข้อผิดพลาด

เมื่อเราอ่านข้อมูลแถวลำดับไปไว้ในหน่วยความจำ เริ่มต้นการใส่แถวลำดับด้วย สมาชิกตัวแรก และให้แน่ใจว่าได้เก็บร่องรอย (track) ของจำนวนหน่วยข้อมูลที่เก็บจริงใน แถวลำตับส่วนของแถวลำตับซึ่งเก็บข้อมูลจริงเรียก แถวลำตับย่อยเดิมเต็ม (filled subarray)

ความยาว (length) ของแถวลำดับย่อยเติมเต็ม หมายถึงจำนวนหน่วยข้อมูลหรือ จำนวนสมาชิกซึ่งเก็บจริงในแถวลำดับ

### ตัวอย่าง 9.10

แถวลำดับ Scores ซึ่งประกาศข้างล่างนี้ สามารถเก็บชั้นเรียนที่มีนักศึกษาได้ถึง 250 คน สมาชิกของแถวลำตับแต่ละตัวมีค่าเป็นจำนวนเต็ม

const

 $ClassSize = 250$ : (maximum class size)

IT 257

477

#### type

Classindex = 1.. Class Size; {subscript type of scoreArray} ScoreArray = array [Classindex] of Integer;

var

type

Scores: ScoreArray; {array of exam scores}

ClassLength : Integer; {length of filled subarray}

กระบวนงาน ReadScores ในรูป 9.16 อ่านคะแนนสอบ 250 ชุด และพิมพ์ข้อความ เดือน (warning message) เมื่อแถวลำดับเต็มพารามิเตอร์เอาต์พุด ClassLength แทน ความยาวของแถวลำตับเต็มเต็ม และเริ่มต้นให้เป็นศูนย์ ภายใน while ลูป ข้อความสั่ง

ClassLength := ClassLength + 1; {Increment ClassLength.}

Scores [ClassLength] : = TempScore; {save the score.}

เพิ่มค่า ClassLength และเก็บคะแนนซึ่งเพิ่งอ่านเข้ามา (ค่าของ TempScore) ไว้ ในสมาชิกแถวลำตับตัวถัดไป หลังจากออกจากลูปค่าของ ClassLength คือความยาวของ แถวลำตับย่อยเดิมเต็ม

ในการประมวลผลต่อมาของแถวลำดับ Scores เราใช้ตัวแปร ClassLength เพื่อ จำกัดจำนวนของสมาชิกแถวลำดับที่จะประมวลผล เนื่องจากเฉพาะแถวลำดับย่อยที่มี ดรรชนีล่าง 1 ถึง ClassLength เท่านั้น ซึ่งจะมีค่าเป็นข้อมูลที่มีความหมาย (meaningful data) สมาชิกแถวลำตับที่มีค่าดรรชนีล่างมากกว่า ClasssLength ไม่ควรถูกจัดดำเนินการ Class Length ถูกส่งเป็นพารามิเตอร์ไปยังกระบวนงานใดๆ ก็ได้ ซึ่งประมวลผลแถวลำดับ ย่อยเดิมเต็ม

procedure ReadScores (var Scores {output} : ScoreArray; var ClassLength {output} : Integer);

Read an array of exam scores (Scores) for a class of up to ClassSize students.

Pre : None.

Post: The filled subarray is Scores [1. . ClassLength] and ClassLength is the number of values read ( $0 \leq$  ClassLength  $\leq$  ClassSize)

IT 257

const

ł

Sentinel = -1; {sentinel score}

var

TempScore : Integer; (temporary storage for a score)

#### begin

Write ('Enter next score after the prompt or enter');

WriteLn (Sentinel: 1 ' to stop: ') I

{Read each array element untll done.}

Classlength := **0;** {i

Write ('Score > ');

ReadLn (TempScore);

while (Temp Score < > Sentinel) and (ClassLength < Class Size) do

#### {invariant :

No prior value of Tempscore is Sentinel,

ClassLength <= ClassSize,

and Scorees [I . . Classlength] is the filled subarray

#### **1**

begin

Classlength := Classlength + 1 ; {Increment Classlength.) Scores [ClassLength] := TempScore;

write ('Score > ') '

ReadLn (TemScore)

end; {while}

assert : Sentinel was read or array is filled. }

#### if TempScore < > Sentinel then

WriteLn ('Cannot store ', TempScore, ' - array is full '.)

end; {Read Scores}

รูป 9.16 ส่วนการอ่านของแถวลำตับ (Reading Part of an Array)

### แบบฝึกหัด 9.4

1. ในกระบวนงาน ReadScores มีอะไรเป็นตัวป้องกัน ผู้ใช้จากการใส่คะแนนสอบ ซึ่งมากกว่า ClassSize

2. กำหนดให้สามารถประมวลผลแถวลำดับย่อยได้ อะไรคือผลที่จะเกิดตามุ่มา ของการประกาศ ขอบเขตแถวลำดับขนาดใหญ่กว่าที่จำเป็น

3. ทำไมเราจึงอ่านค่าข้อมูลถัดไปไว้ใน TempScore แทนที่จะอ่านข้อมูลนั้นโดย ตรงไว้ใน สมาชิกแถวลำตับถัดไป

## เขียนโปรแกรม

1. จงเขียน while ดูป ในกระบวนงาน ReadScores ใหม่เป็น repeat-until loop แล้วอธิบายว่าทำไม while ดูป จึงตีกว่า และทำไมเราจึงไม่ใช้ for ดูป

# 9.5 การค้นหาและการเรียงลำดับของแถวลำดับ (Searching and Sorting an Array)

ในหัวข้อนี้จะอภิปรายปัญหาร่วมสองชนิดในการประมวลผลแถวลำดับ คือ การ คันหาแถวลำตับเพื่อหาดำแหน่งของค่าที่ต้องการ และการเรียงลำดับของแถวลำดับ เพื่อจัด เรียงใหม่ สมาชิกแถวลำดับในอันดับเชิงตัวเลข (numerical order) เช่น ตัวอย่างของการ ค้นแถวลำดับ เราต้องการค้นหาแถวลำดับเพื่อหาว่านักศึกษาคนไหน ได้คะแนนที่ระบุไว้ ตัวอย่างของการเรียงลำดับของแถวลำดับอาจเป็นการจัดเรียงใหม่ สมาชิกแถวลำดับ เพื่อ ให้ทั้งหมดเรียงลำดับคะแนนจากน้อยไปหามาก (increasing order) การเรียงลำดับเช่นนี้ จะเป็นประโยชน์ ถ้าเราต้องการให้แลดงผล รายการเรียงลำตับคะแนนสอบ หรือถ้าเราจำเป็น ต้องหาดำแหน่งของคะแนนที่แตกต่างกันในแถวลำดับ

IT 257.

การหาค่าเล็กที่สุดในแถวลำดับ (Finding the Smallest Value in an Array) เริ่มต้นตัวยการแก้ปัญหาการค้นหาอย่างง่าย : การหาคำเล็กที่สุดในแถวลำดับ - อัลกอริทึมการค่าเล็กที่สุดในแถวลำดับ (Algorithm for Finding the Smallest Value in an Array)

1. สมมติว่าสมาชิกตัวแรก คือ ค่าที่เล็กที่สุด และเก็บตรรชนีล่าง (subscript) ของ มันเป็นตรรชนีส่างของสมาชิกตัวที่มีค่าเล็กที่สุด

2. for สมาชิกแถวลำดับแต่ละตัว do

3. if สมาชิกตัวปัจจุบัน < ตัวที่เล็กที่สุด then

4. save ดรรชนีล่างของสมาชิกตัวปัจจุบัน เป็นตรรชนีล่างของตัวเล็กที่สุด ฟังก์ชัน FindMin ในรูป 10.17 ปฏิบัติให้เกิดผลของอัลกอริทึมข้างดันนี้ สำหรับ แถวลำดับชนิด ScoreArray (ดูตัวอย่าง 10.10) ระหว่างการวนซ้ำแต่ละครั้งของลูป MinIndex คือดรรชนีล่างของสมาชิกตัวเล็กที่สุด และ W [MinIndex] คือค่าของมัน ฟังก์ชันนี้กลับคืน ค่าสุดท้ายซึ่งกำหนดให้ MinIndex ซึ่งเป็นตรรชนีล่างของค่าที่เล็กที่สุดในแถวลำตับ พารา-มิเตอร์ Startindex และ Endindex นิยามขอบเขต (boundaries) ของแถวลำตับย่อย W [StartIndex .. EndIndex] ซึ่งคำที่เล็กที่สุดของมันกำลังถูกพบ การส่งดรรชนีล่างเหล่านี้ เป็นอาร์กิวเมนต์มีผลในฟังก์ชันทั่วไปมากกว่า

โปรดสังเกตว่า ฟังก์ชัน FindMin กลับคืนครรชนีล่างของค่าที่เล็กที่สุด ไม่ไช่ค่าที่ เล็กที่สุด สมมติว่า Next เป็นข้อมูลชนิด Integer และ ClassLength คือ จำนวนของสมาชิก แถวลำดับซึ่งเก็บข้อมูล ข้อความสั่งต่อไปนี้ แสดงผลค่าเล็กที่สุดในแถวลำดับ Scores (ชนิด ScoreArray)

IndexOfMin := FindMin (Scores, 1, ClassLength);

WriteLn ('The smallest exam score is ', Scores [IndexOfMin] : 1) ข้อความสั่งหนึ่งคำสั่งข้างล่างนี้ ถึงแม้ว่าจะอ่านยาก แต่มีความหมายเหมือนกัน เราใช้ function designator เป็นนิพจน์ตรรชนีล่าง (subscript expression)

WriteLn ('The smallest exam score is',

Scores [FindMin (Scores, 1, ClassLength)] : 1)

Function FindMin (W {input} : ScoreArray;

Startindex, Endindex {input} : Classindex) : Integer;

Retums the subscript of the smallest element in the subarray W [Startlndex . . Endlndex] .

Pre : Statindex and Endindex are defined and W [Startindex . Endlndex] is part of the fill subarray.

Post : Returns K if W  $[K] \leq W$  [I] for all I in subrange Startindex. Endlndex. If the smallest value appears in twor or more elements, K is the subscript of the first.

**1**  var

{

Minlndex, {index of smallest so far}

Nextlndex : Integer; {index of current element}

-begin (FindMin}

Minlndex := Startlndex; {Assume first entry is smallest.)

for Nextlndex := Startlndex \* 1 to Endlndex do

if W [Nextlndex] < W [Minlndex] then

Minlndex := Nextlndex; (Value at Nextlndex is smallest.}

{ assert :

All elements are examined and Minlndex is the index of the smallest element.

**1** 

FindMin := MinIndex {Define result.}

'end; {FindMin}

รูป 9.17 ฟังก์ขัน FindMin

482

### การค้นหาแถวลำดับ (Searching an Array)

เราสามารถค้นหาแถวลำตับสำหรับคะแนนเฉพาะ โดยการเปรียบเทียบสมาชิก แถวลำดับแต่ละตัว เริ่มต้นจากตัวแรกกับคะแนนเป้าหมาย (target score) ค่าซึ่งเรากำลัง ค้นหาถ้ามีการจับคู่กัน (match\_occurs) แสดงว่าเราพบคะแนนเป้าหมายในแถวลำดับ และ สามารถกลับคืน ครรชนีล่างของมัน เป็นผลลัพธ์ของการค้นหา กรณีอื่นๆ เราค้นหาต่อไป ่ จนกระทั่งเราพบการจับคู่กัน หรือทดสอบสมาชิกแถวลำตับทั้งหมดแล้ว แต่ไม่พบ

# ความต้องการข้อมูลสำหรับฟังก์ชันการค้นหา

อินพุดพารามิเตอร์ (Input Parameters)

: ScoreArray (array to be searched) **Scores** ClassLength : ClassIndex (number of elements in Scores) : Integer {score being searched for} Target

ฟังก์ชันเอาต์พุด (Function Output)

ดรรชนีล่างของสมาชิกตัวแรกซึ่งเก็บค่า Target หรือศูนย์ถ้าไม่พบ Target ตัวแปรของโปรแกรม (Program Variables)

: Integer {subscript of next score to test} Next

NoTarget : Boolean {program flag - true if target has not found in elements tested so far)

อัลกอริทึมสำหรับฟังก์ชันการค้นหา (Algorithm for Search Function)

1. เริ่มต้นด้วยสมาชิกแถวลำดับตัวแรก

2. ให้ NoTarget เป็น True

3. while ไม่พบ target และยังมีสมาชิกแถวลำดับอีก do

4. if สมาชิกตัวปัจจุบัน มีค่าเป็นคะแนนเป้าหมาย then

ให้ NoTarget เป็น False else

พยายามกับสมชิกตัวถัดไป

5. if luw target then

return 0

else

return ตรรชนีลำงของ target

·ในขั้นที่ 3 while loop กระทำการจนกระทั่งมันพบสมาชิกแถวลำดับ ซึ่งมีค่าเป็น คะแนนเป้าหมาย หรือ มีการทดสอบสมาชิกแถวลำดับทั้งหมดแล้วแต่ไม่พบคะแนนเป้าหมาย

ขั้นที่ 4 เปรียบเทียบสมาชิกแถวลำดับตัวปัจจุบัน (ถูกเลือกโดยตรรชนีล่าง Next) กับคะแนนเป้าหมาย และถ้ามันขับคู่กันให้ NoTarget เป็น False ถ้ามันไม่ขับคู่กันไห้ดรรชนี ล่าง Next มีค่าเพิ่มขึ้นอีก 1 หลังจากออกจากลูป ขั้นที่ 5 ข้อความสั่ง if นิยาม ผลลัพธ์ของ ฟังก์ชันเป็น 0 (ถ้าไม่พบเป้าหมาย) หรือนิยามเป็นค่าของ Next เมื่อพบการจับคู่กัน รูป 9.18 แสดงฟังก์ชัน Search

ด้วบ่งชี้โปรแกรม (program flag) NoTarget ควบคุมการทำซ้ำ ลูปและสื่อสาร ผลลัพธ์ ของลูปการค้นหากับข้อความสั่ง if ซึ่งตามหลังลูป NoTarget ถูกตั้งให้เป็น True ก่อนเข้าไปยังลูปการค้นหา และตั้งใหม่ (reset) ให้เป็น False ทันทีที่สมาชิกทดสอบจับคู่ กับเป้าหมาย ถ้าไม่มีสมาชิกแถวลำดับตัวใดเลยจับคู่กับเป้าหมาย เมื่อการค้นแถวลำดับ ทั้งหมดกระทำแล้ว NoTarget จะเป็นจริง ข้อความสั่ง if กลับคืน 0 เมื่อ NoTarget เป็นจริง กรณีอื่นๆ มันกลับคืนค่าของตรรชนีล่าง Next และเป็นเหตุให้ NoTarget เปลี่ยนเป็น False

> ดูปยืนยง (loop invariant) คือ {invariant :

> > Target was not found in subarray Scores [1. . Next-1] and Next is <= ClassLength + 1.

สิ่งนี้หมายความว่า คำแต่ละค่าของ Next (เริ่มต้นด้วย 1) ไม่พบเป้าหมายใน สมาชิกแถวลำดับ ที่มีดรรชนีล่างน้อยกว่า Next เพราะว่า Next <= ClassLength + 1 ต้อง เป็นจริง หลังจากออกจากลูป Scores [ClassLength] คือสมาธิแถวลำดับตัวสุดท้าย ซึ่งจะ ถูกเปรียบเทียบกับเป้าหมาย

> function Search (Scores: ScoreArray; ClassLength: ClassIndex; Target : Integer) : Integer;

Searches for Target in array Scores.

IT 257

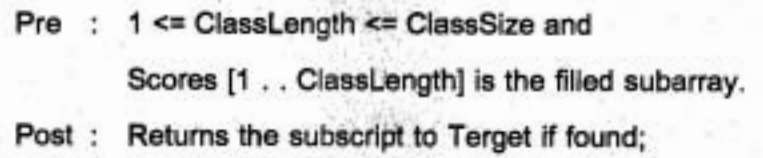

Otherwise, return zero.

var

Next : Integer; , {index of the current score} NoTarget : Boolean; {program flag - true if Target has not been found in elements tested so far)

begin {Search)

{Compare each element of scores to Target until done.)  $Next: = 1;$  {start with the first score.} NoTarget : = True; (Target is not found.) , While NoTarget and (Next <= ClassLength) do

{invariant :

Target was not found in subarray Scores [I . . Next -11 and Next is < ClassLength + 1.

**1** 

if Scores [Next] = Target then

NoTarget := False {Target is Found.}

else

 $Next := Next + 1;$  {Advance to next score.}

{assert :

ł

Target was found or all elements tested without success.

if NoTarget then

IT 257

Search : = 0 {Target was not found.}

else

Search := Next {Target found at Scores [Next].}

end; {Search}

รูป 9.18 ฟังก์ชัน Search

ในเค้าร่างแถวลำตับ Scores ข้างต่างนี้

แถวดำตับ Scores

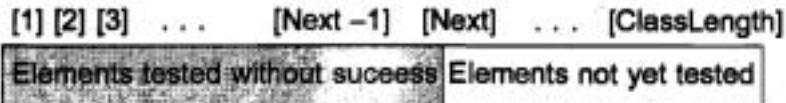

สมาชิกในส่วนซ้ายมือที่แรเงาของแถวลำตับ หมายถึงสมาชิกต่างๆ ซึ่งได้ทดสอบ แล้ว และสมาชิกซึ่งมีครรชนีล่างเป็น Next กำลังจะถูกทดสอบในการวนซ้ำลูป ปัจจุบัน ถ้า Scores [Next] ไม่จับคู่กับเป้าหมาย ส่วนทางซ้ายมือซึ่งแรเงาของแถวลำตับจะโตขึ้นอีก หนึ่งสมาชิก และค่าของ next จะเพิ่มขึ้นอีก 1

ตัวยืนยง (invariant) เป็นจริงก่อนการวนซ้ำครั้งแรก (Next มีค่าเท่ากับ 1) เพราะ ว่าไม่มีสมาชิกแถวลำดับซึ่งอยู่ก่อนสมาชิกที่มีครรชนีส่างเป็น 1 ถ้าสมาชิกตัวปัจจุบันจับคู่ กับเป้าหมายจะออกจากลูป ซึ่งไม่เปลี่ยนแปลงคำของ Next ตังนั้นตัวยืนยงยังคงเป็นจริง ถ้า Next มีค่าเป็น ClassLength + 1, สมาชิกแถวลำตับทั้งหมด มีการทดสอบแล้ว โดยไม่ ประสบผลสำเร็จ และการออกจากลูปเกิดขึ้น

### การเรียงลำดับของแถวลำดับ (Sorting an Array)

โปรแกรมจำนวนมากกระทำการอย่างมีประสิทธิภาพมากขึ้น ถ้าข้อมูล ซึ่งมัน ประมวลผลมีการเรียงลำดับแล้ว ก่อนการเริ่มต้นประมวลผล ตัวอย่างเช่น โปรแกรม ประมวลผลเช็ค กระทำการอย่างรวดเร็วมากขึ้น ถ้าเช็คทั้งหมดมีการเรียงอันดับหมายเลข บัญชี โปรแกรมอื่นๆ ให้เอาต์พุตที่สามารถเข้าใจได้มากกว่า ถ้าสารสนเทศนั้นมีการเรียง ลำดับก่อนจะถูกแสดงผล ตัวอย่างเช่น มหาวิทยาลัยต้องการให้ผู้สอนออกรายงานเกรดโดย เรียงตามลำดับของรหัสประจำตัวของนักศึกษา ในหัวข้อนี้ เราจะอธิบายอัลกอริทึมการเรียง ลำตับอย่างง่าย ชนิดหนึ่ง จากที่มีอยู่จำนวนมากซึ่งมีการศึกษา โดยนักวิทยาศาสตร์คอม-พิวเตอร์ (computer seientists)

IT 257

การเรียงดำดับแบบเลือก (selection sort) หมายถึงอัลกอริทึมการเรียงดำดับโดย สัญชาติญาน การกระทำการเรียงลำดับแบบเลือกของแถวลำดับที่มีสมาชิก N ตัว (ดรรชนี ล่าง 1 . . N) เราหาสมาชิกตัวที่เล็กที่สุดในแถวลำดับ และสลับที่สมาชิกตัวที่เล็กที่สุดกับ สมาชิกตัวที่มีตรรชนีล่างเป็น 1 นั่นคือ เอาสมาชิกตัวที่เล็กที่สุดมาวางที่ดำแหน่งที่ 1 จาก นั้นเราหาสมาชิกตัวที่เล็กที่สุดที่เหลืออยู่ในแถวลำดับย่อยกับดรรชนีล่าง 2 . . N และสลับที่ มันกับสมาชิกตัวที่มีครรชนีส่วงเป็น 2 นั่นคือ เราไส่สมาชิกตัวที่เล็กเป็นอันดับสองที่ดำแหน่ง ที่ 2 จากนั้นเราหาสมาชิกตัวที่เล็กที่สุดที่เหลืออยู่ ในแถวลำตับย่อยกับครรชนีล่าง 3 . . N และสลับที่มันกับสมาชิกที่มีครรชนีล่างเป็น 3 เช่นนี้เรื่อยไป

.รูป 9.19 ตามรอยการดำเนินการของอัลกอริทึมการเรียงลำดับแบบเลือกบนแถว ลำดับย่อย ที่มีสมาชิก 4 ตัว แถวลำดับชุดแรกที่แสดงให้เห็น คือ แถวลำดับเริ่มต้น จากนั้น เราแสดงแต่ละขั้นตอน คือ สมาชิกตัวที่เล็กที่สุดถัดไป ย้ายไปยังดำแหน่งถูกต้องของมัน แถวลำดับย่อยที่แรเงาไว้ แทนส่วนของแถวลำดับแต่ละชุด ซึ่งถูกเรียงลำดับแล้ว โปรด สังเกตว่ามีการสับเปลี่ยนอย่างมากที่สุด N-1 ครั้ง ในการเรียงลำตับของแถวลำตับที่มีสมาชิก N ตัว

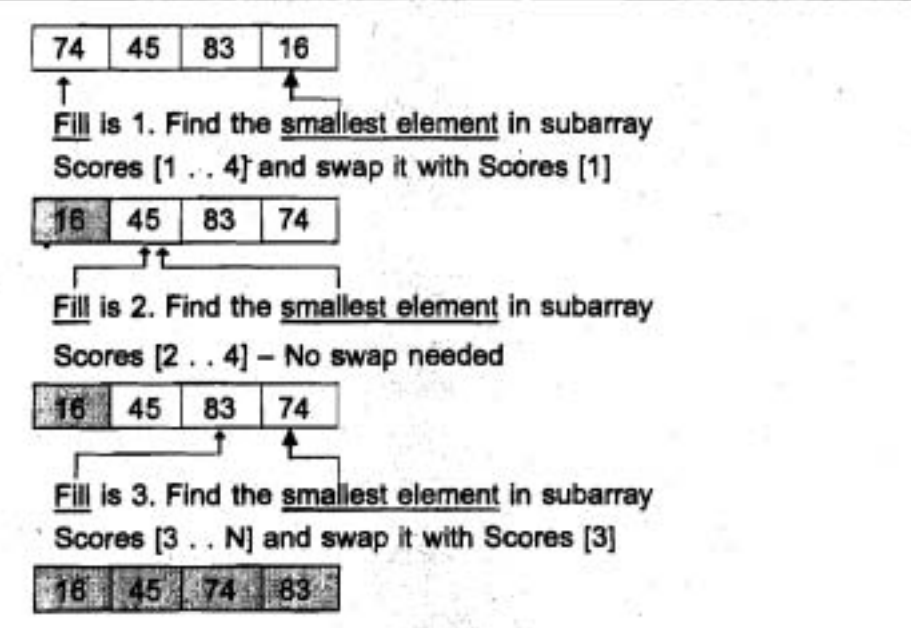

รูป 9.19 ตามรอยการเรียงดำดับแบบเลือก

487

อัลกอริทึมสำหรับการเรียงลำดับแบบเลือก (Algorithm for Selection Sort) 1. for  $Fill := 1$  to N-1 do

2. Find the position of the smallest element in subarray Scores [Fill . . N].

3. If Fill is not the position of the smallest element then

4. Exchange the smallest element with the one at position Fill.

เราสามารถใช้ฟังก์ชัน FindMin (ดรูป 9.17) เพื่อให้กระทำขั้นตอนที่ 2 กระบวน งาน SelectSort ในรูป 9.20 ปฏิบัติให้เกิดผลของอัลกอริทึมการเรียงลำดับแบบเลือก (Selection sort) สำหรับแถวลำดับ Scores ที่มีสมาชิก ClassLength ตัว ตัวแปรเฉพาะที่ IndexOfMin เก็บตรรชนีล่างของคะแนนสอบที่น้อยที่สุดที่พบในแถวลำดับย่อยปัจจุบัน ที่ ตอนจบของแต่ละ pass เราเรียกกระบวนงาน Switch (ดูรูป 9.6) เพื่อสับเปลี่ยนสมาชิกตัว ที่มีครรชนีล่างเป็น IndexOfMin กับสมาชิกตัวที่มีตรรชนีล่างเป็น Fill เมื่อ IndexOfMin และ Fill มีค่าไม่เท่ากัน หลังจากการกระทำการของกระบวนงาน SelectionSort แล้ว คะแนน สอบจะเรียงอันดับจากน้อยไปหามาก เราต้องดัดแปร (modify) กระบวนงาน Switch เพื่อ ให้ยอมรับพารามิเตอร์ชนิด Integer

ตัวยืนยงดูป สำหรับดูปภายนอก (outer loop)

(invariant:

ł

The elements in Scores [1 . . Fill -1] are in their proper place and Fill <= ClassLength.

procedure SelectSort (var Scores {input / output} : ScoreArray; ClassLength {input} : Integer);

Sorts the data in array Scores.

Pre : 1 <= ClassLensth <= ClassSize and the filled subarray is Scores [1.. ClassLength].

Post: the values in Scores [1 . . ClassLength] are in increasing order. Calls: Procedures Switch and FindMin

IT 257

var

}

Fill. {index of element to contain next smallest score} IndexOfMin : Integer; {index of next smallest element}

begin {SelectionSort}

for Fill := 1 to ClassLength -1 do

begin

ł

{invariant :

The elements in Scores [1 . . Fill -1] are in their proper place and Fill <= ClassLength.

{Find smallest score in Scores [Fill . . ClassLength] .} IndexOfMin := FindMin (Scores, Fill, ClassLength); {Exchange elements at Fill and IndexOfMin.} if IndexOfMin < > Fill then

Switch (Scores [IndexOfMin], Scores [Fill])

end {for Fill}

end; {SelectSort}

รูป 9.20 กระบวนงาน Selection Sort

สรุปความก้าวหน้าของการเรียงลำดับแบบเลือก แถวลำดับย่อยซึ่งสมาชิกของมัน อยู่ในดำแหน่งถูกต้องแสดงในส่วนแรเงาของแถวลำดับ Scores ในร่างข้างล่างนี้ สมาชิก ส่วนที่เหลือยังไม่อยู่ในตำแหน่ง และทั้งหมดมีค่าใหญ่กว่า Scores[Fill – 1]

แถวลำต้บ Scores

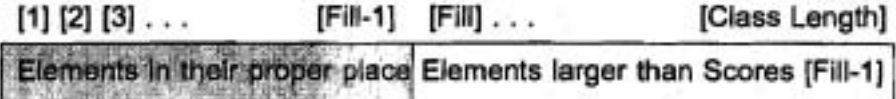

IT 257

ł

ระหว่างแต่ละ pass ส่วนของแถวลำดับซึ่งแรเงาจะเดิบโตทีละหนึ่งตัว และ Fill จะ เพิ่มเพื่อสะท้อนสิ่งนี้ เมื่อ Fill มีค่าเท่ากับ ClassLength สมาชิก ClassLength –1 ด้วแรก จะอยู่ในดำแหน่งถูกต้อง ตั้งนั้น Scores [ClassLength] จึงต้องอยู่ในดำแหน่งถูกต้องของ มันด้วย

### สไตล์ของโปรแกรม (Program Style)

การสร้างและการใช้ส่วนจำเพาะอเนกประสงค์ (Creating and Using General **Purpose Modules)** 

พังก์ชัน FindMin เป็นส่วนจำเพาะอเนกประสงค์ ซึ่งหาสมาชิกตัวเล็กที่สุดในแถว ลำดับย่อยใดๆ ของพารามิเตอร์แถวลำดับของมัน การเขียน FindMin ในวิธีนี้ทำให้เรา สามารถใช้มันในกระบวนงาน SelectSort ทำให้การลงรหัส SelectSort ง่ายขึ้น

### แบบฝึกหัด 9.5

1. สำหรับฟังก์ชัน Search ในรูป 9.8 จะเกิดอะไรขึ้น ถ้า

a) คะแนนสอบของนักศึกษาคนสุดท้ายจับคู่กับเป้าหมาย

b) มีคะแนนสอบหลายชุดจับคู่กับเป้าหมาย

2. จงตามรอยการกระทำการของการเรียงลำดับแบบเลือกของรายการข้อมูลสอง ชุด ข้างต่างนี้

#### 10 55 34 56 76 5 5 15 25 35 45 45

3. เราจะตัดแปร (modify) อัลกอริทึมการเรียงลำตับแบบเลือกอย่างไร เพื่อให้ได้ คะแนนเรียงอันดับจากมากไปหาน้อย (คะแนนตัวแรกมีค่ามากที่สุด)

### เขียนโปรแกรม (Programming)

1. จงเขียนกระบวนงาน เพื่อหาสมาชิกตัวเล็กที่สุดถัดไปของแถวลำดับ สมมติว่า ไม่มีสมาชิกที่ซ้ำกันในแถวลำดับ และกลับคืน startIndex ถ้าแถวลำดับมีหน่วยข้อมูลเพียง หนึ่งตัวเท่านั้น

2. อีกวิธีหนึ่งของการกระทำ การเรียกลำดับแบบเลือกคือใส่ค่ามากที่สุดในดำแหน่ง N, ค่ามากที่สุดตัวถัดไป ในดำแหน่ง N-1 เช่นนี้เรื่อยไป จงเขียนกระบวนงานเวอร์ชันนี้

้ 3. อีกเทคนิคหนึ่ง สำหรับการทำให้เกิดผลของการค้นหาแถวลำดับ โดยไม่ต้องมี ตัวบ่งชี้โปรแกรม (program flag) คือใช้ while ดูบ่ ซึ่งเพิ่มค่า increment Next ตราบไดที่

IT 257

ทั้งคู่ของข้อความสั่งต่อไปนี้เป็นจริง : เป้าหมายไม่จับคู่กับสมาชิกตัวปัจจุบัน และ Next มีค่าน้อยกว่า ClassLength หลังจากออกจากลูป สมาชิกตัวที่ดำแหน่ง Next สามารถ ทดสอบใหม่ เพื่อหาผลลัพธ์ของฟังก์ชัน ถ้าสมาชิกตัวนี้ จับคู่กับเป้าหมาย ผลลัพธ์ คือ Next กรณีอื่น ๆ ผลลัพธ์เป็น 0 จงเขียน body ของฟังก์ชัน

# 9.6 แถวลำดับที่มีสมาชิกและตรรชนีล่างเป็นชนิด Char

แถวลำตับจำนวนมาก ข้อมูลมีค่าเป็นตัวเลข เช่น คะแนนสอบ หรือจำนวนชั่วโมง ทำงาน แถวลำตับซึ่งจะแนะนำในหัวข้อนี้ เก็บข้อมูลอักขระ (character data) นอกเหนือ จากการเก็บข้อมูลอักขระในแถวลำตับแล้ว เราสามารถใช้อักขระเป็นตรรชนีส่างแถวลำตับได้

แถวสำคับของอักขระ กับตัวแปรสายอักขระ (Arrays of Characters **Versus String Variableds)** 

Turbo Pascal ยอมให้เราใช้แถวลำดับของอักขระ หรือตัวแปรสายอักขระ เพื่อ เก็บกลุ่มของอักขระในหน่วยความจำ การประกาศต่อไปนี้ จัดสรรหน่วยเก็บสำหรับแถว ลำดับ FirstName และตัวแปรดายอักขระ LastName ซึ่งแต่ละดัวใช้หน่วยเก็บ สำหรับ อักขระ 20 ตัว

Const

StringSize = 20;

type

IndexRange = 1 : . StringSize;

CharArray. = array [IndexRange] of char; String20 = string [StringSize];

var

FirstName: CharArray; {array of 20 characters}

LastName: String20; {string of up to 20 characters}

เราประมวลผลแถวลำตับ FirstName เหมือนกับแถวลำตับอื่นๆ ใน Pascal การ อ่านข้อมูลไว้ในแถวลำตับ FirstName หรือแสดงผล contents ของมัน จำเป็นต้องใช้ลูป

การประกาศชนิด String20 แสดงว่าตัวแปรชนิดนี้ (ตัวอย่างเช่น LastName) ตามารถเก็บอักขระได้มากถึง 20 ตัว แทนที่จะเป็นค่ามากสุดโดยปริยาย (default maximum)

IT 257

สำหรับตัวแปรสายอักขระ ซึ่งเป็นอักขระ 255 ตัว เราสามารถทำงานกับตัวแปรสายอักขระ LastName ง่ายกว่าแถวดำดับ First Name ด้วยเหตุผล หลายข้อ ดังนี้

1) เราสามารถใช้กระบวนงาน Read หรือ ReadLn และ Write หรือ WriteLn ของ Pascal เพื่ออ่านค่าข้อมูล ไว้ใน LastName หรือแสดงผลค่าใน LastName

2) เราสามารถเปรียบเทียบ LastName กับค่าสายอักขระ หรือตัวแปรสายอักขระ อีกหนึ่งตัว โดยใช้ตัวดำเนินการสัมพันธ์ (relational operators) ตัวอย่างเช่น

LastName = 'ZZZZZ' เป็นจริง ถ้า LastName ประกอบด้วยอักขระ Z ห้าตัว LastName < 'ZZZZZ' เป็นจริง ถ้า LastName ประกอบด้วยสายอักขระ Z น้อย กว่าทำตัว

3) เราสามารถใช้ข้อความสั่ง กำหนดค่าเช่น

LastName := 'Washington'

เพื่อเก็บค่าสายอักขระ ใน LastName

ความยาวของตัวแปรดายอักขระ LastName เป็นพลวัต (dynamic) หมายถึง เปลี่ยนแปลงได้ และถูกนิยามเป็นจำนวนอักขระ ซึ่งเก็บไว้ (เช่นในการกำหนดค่าข้างต้น มีค่าเท่ากับ 10) ฟังก์ชัน designator Length (LastName) กลับคืนความยาวของ LastName

เราสามารถอ้างถึงอักขระแต่ละตัวใน FirstName และ LastName ได้ทั้งคู่ ตัวอย่าง เช่น FirstName [1] และ LastName [1] เข้าถึงอักขระตัวแรกของแถวลำดับ และ สายอักขระ ตามลำตับ ตัวแปรดรรชนีล่าง LastName [Length (LastName)] เข้าถึงอักขระ ตัวสุดท้ายที่ เก็บในสายอักขระ LastName ในบทที่ 12 จะอธิบายการประมวลผลสายอักขระในรายละเอียด เพิ่มขึ้น

#### **Syntax Display**

ฟังก์ชัน Length (สำหรับตัวแปรสายอักขระ)

Form: Length (string)

ตัวอย่าง : Length (Name)

มีความหมายดังนี้ : ฟังก์ชัน Length กลับคืนเลขจำนวนเต็มระบุ ถึงจำนวนอักขระ ปัจจุบันที่เก็บใน string

IT 257

# แถวลำตับกับดรรชนีล่างชนิด Char (Arrays with Type Char Subscripts)

บ่อยครั้งที่เราสามารถใช้แถวลำตับกับตรรชนีล่างชนิด Char (หรือ subrange ของ Char) เพื่อทำให้โปรแกรม ซึ่งประมวลผลตัวอักขระง่ายขึ้น ตัวอย่าง 9.11 และกรณีศึกษา ซึ่งตามมาใช้แถวลำตับซึ่งครรชนีล่างของมันเป็นอักษรตัวใหญ่ (uppercase letters)

### .ตัวอย่าง 9.11

โปรแกรมในรูป 9.21 แสดงผล จำนวนการเกิดของอักขระแต่ละตัวในหนึ่งบรรทัด ของข้อความ เราใช้แถวลำดับ LetterCount (ดรรชนีล่างชนิด 'A' . . 'Z') เพื่อเก็บจำนวน การเกิดของตัวอักษรแต่ละตัว (ตัวอย่างเช่น LetterCount ['A'] หมายถึงการเกิดของตัวอักษร A) กระบวนงาน CountLetter อ่านอักขระข้อมูล แต่ละตัวไว้ใน Ch และเพิ่มค่าสมาชิกของ แถวลำดับ LetterCount ซึ่งเลือกโดยอักขระข้อมูล Ch ฟังก์ชัน UpCase (ดูหัวข้อ 7.4) เปลี่ยนตัวอักษรที่อ่านแต่ละตัวให้เป็นตัวใหญ่ ตังนั้นตัวอักษร t และ T ทั้งคู่ นับตัวอักษร T เพิ่มขึ้น กระบวนงาน FillCountArray คล้ายกับ FillArray (ดูรูป 9.8) กระบวนงาน PrintCount แสดงผลเป็นดารางให้เห็นอักษรแต่ละตัวและจำนวนการเกิดของอักษรแต่ละตัว

### **Edit Window**

 $\{SR+\}$ 

program Concordance;

ł

Finds and prints the number of occurrences of each letter. The case of each character is immaterial. Letters with counts of zero are not displayed.

type

```
Letter = 'A' \dots' Z:
```
CountArray = array [Letter] of Integer;

var

Letter Count : CountArray; {output - array of counts}

{Insert procedure FillCountArray here.}

IT 257

procedure CountLetters (var LetterCount (output} : CountArray);

Counts the number of occurrences of each letter.

Pre : LetterCount is initialized to all zeros.

/

Post : Reads next data line and LetterCount (Ch) is the number of occurences of letter Ch in the line.

ł

(

var

Ch : Char; {each data character}

begin (CountLetters}

WriteLn ('Type in a data line :');

while not EOLN do

begin

Read (Ch); (Get next character.}

Ch := UpCase (Ch); {Convert to uppercase.}

If  $(Cn >= 'A')$  and  $(Cn <= 'Z'$  then

, LetterCount [Ch] := LetterCount [Ch] **+1** 

end; {while}

ReadLn {skip the <eoln>.}

end; (CountLetters}

procedure Printcount (LetterCount (input} : CountArray);

Prints counts of letters.

Pre : LetterCount is initialized.

Post : Displays each letter and its count if non-zero.

var

**1** 

ł

NextChar : Letter : (loop control and subscript}

494

IT 257

-

begin {PrintCount}

WriteLn;

WriteLn ('Letter', ' Occurences' : 16);

for NextChar := 'A' to **'2'** do

if LetterCount [NextChar] > **0** then

WriteLn (NextChar : 6, LetterCount [NextChar] : 16)

end; {PrintCount}

begin {Concordance}

{Initialize (LetterCount, **0);** 

FillCountArray (LetterCount, 0);

{Count the letters in a line.)

CountLetters (LetterCount);

{Print counts of letters that are in the line.}

PrintCount (LetterCount)

end. {Concordance}

#### **Output Window**

Type in a data line :

This is it !

Letter Occurrences

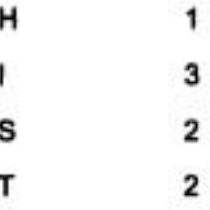

### รูป 9.21 การนับจำนวนตัวอักษรในหนึ่งบรรทัด

495

กรณีศึกษา ปัญหาการสร้างรหัสลับ (Cryptogram Generator Problem)

รหัสลับ หมายถึง ข้อความเข้ารหัสประกอบจากการแทนที่อักขระรหัสให้กับตัว อักษรแต่ละด้วของข้อความต้นฉบับ (A cryptogram is a coded message formed by substituting a code character for each letter to the original message.)

คอมพิวเตอร์ สามารถโปรแกรมเพื่อให้สร้างข้อความลงรหัสเหล่านี้

ปัญหา (Problem)

สร้างโปรแกรมรหัสลับ ซึ่งการแทนที่ถูกกระทำเป็นแบบเดียวกันดลอดทั้งข้อความ ต้นฉบับ – ตัวอย่างเช่น อักษร A ทุกตัวถูกแทนด้วย S, อักษร B ทุกตัวถูกแทนด้วย P เช่น นี้เรื่อยไป เครื่องหมายวรรคตอน (รวมทั้งอักขระว่างระหว่างคำ) ยังคงเหมือนเดิม

### วิเคราะห์ (Analysis)

โปรแกรมต้องตรวจอักขระแต่ละตัวในข้อความและแทนที่อักขระแต่ละตัวซึ่งเป็น ตัวอักษรด้วยสัญลักษณ์รหัสของมัน (its code symbol) เราเก็บสัญลักษณ์รหัสในแถวลำดับ Code ซึ่งมีครรชนีต่างเป็น 'A' . . ' Z ' และ สมาชิกเป็นชนิด Char ตัวอักขระซึ่งเก็บใน Code ('A') จะเก็บสัญลักษณ์สำหรับตัวอักษร 'A' สิ่งนี้จะทำให้เราสามารถค้นดูสัญลักษณ์รหัส สำหรับตัวอักษรได้ง่าย โดยใช้ตัวอักษรเป็นครรชนี ของแถวลำดับ Code ในตัวอย่างแถว ลำดับ Code ซึ่งแสดงต่อไปนี้ ตัวอักษรแต่ละตัวถูกแทนที่ด้วยตัวอักษรถัดไปในพยัญชนะ และด้วอักษร Z ถูกแทนที่ตัวย A

### แถวลำดับ Code

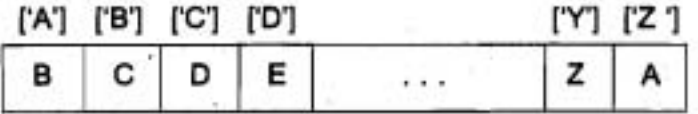

### ข้อมูลที่ต้องการ (Data Reguirements)

Problem Inputs

\*Code : array [Letter] of Char {array of code symbol}

Each message character

**Problem Outputs** 

Each character of the cryptogram

**BBNUULI (Design)** 

Initial Algorithm

496

1. Read in the code symbol for each letter.

2. Read each message character and display the cryptogram.

Algorithm Refinements and the Structure Chart

จากแผนภูมิโครงสร้าง (รูป 9.22) จะเห็นว่ากระบวนงาน ReadCode กระทำขั้นที่ 1 และกระบวนงาน Encrypt กระทำขั้นที่ 2 ข้อมูลที่ต้องการและอัลกอริทึมสำหรับกระบวนงาน เหล่านี้เป็นตังนี้

ตัวแปรเฉพาะที่สำหรับ ReadCode

NextLetter: 'A '...'Z ' {Loop - control variable and array subscript} อัลกอริทึมสำหรับ ReadCode

1. Display the alphabet.

2. for each letter do

3. Read in the code symbol and store it in array Code.

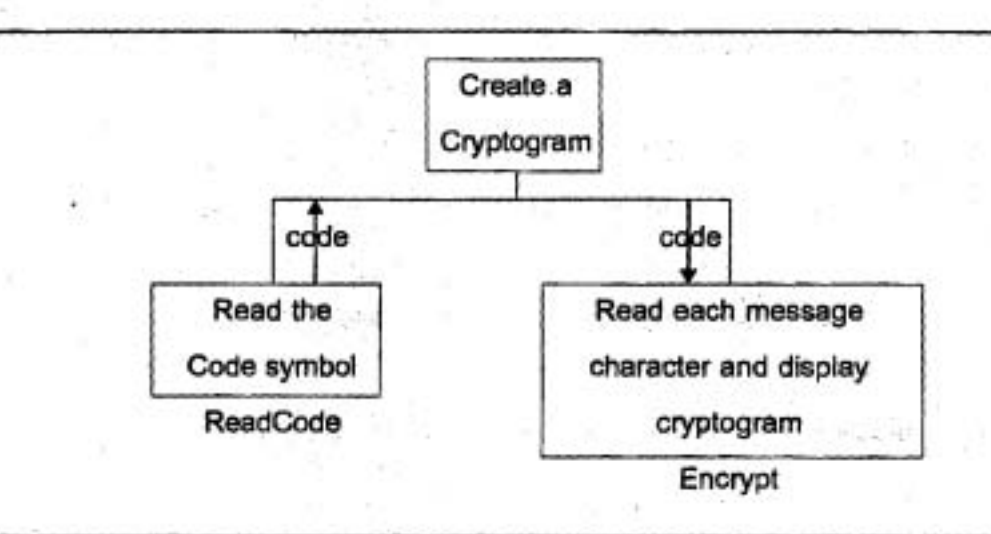

รูป 9.22 แผนภูมิโครงสร้างสำหรับ Cryptogram Generator

ตัวแปรเฉพาะที่สำหรับ Encrypt

Ch: Char {each message character}

อัลกอริทึมสำหรับ Encrypt

1. while there are more message characters do

IT 257

begin

2. Read the next message character.

3. Display the message character of its code symbol.

end

### **mniil&n'm wa** (Implementation)

 $\overline{1}$ ปรแกรมในรูป 9.23 สมมติว่า ตัวอักษรใหญ่เป็นอักขระติดต่อกัน เช่นที่มันอยู่ใน **ชุดอักขระ ASCII** 

#### , Edit Window

**(\$R+)** 

program Cryptogram;

{Generates cryptognams corresponding to input messages)

type

```
Letter = 'A' . . '2';
```
CodeArray = array [Letter] of Char;

var

Code : CodeArray; {input - array of code symbols}

procedure ReadCode (var Code {output} : CodeArray);

Read in the code symbol for each character.

Pre : None.

Post : 26 data values are read into array Code.

**1** 

{

var

Nextletter : Letter; {each letter} begin (ReadCode}

IT 257

WriteLn ('First specify the code.');

WriteLn ('Enter a code symbol under each letter.'); WriteLn ('ABCDEFGHIJKLMNOPQRSTUVWXYZ'); {Read each code symbol into array Code.) for NextLetter := ' A ' to ' Z ' do

Read (Code [NextLetter]);

ReadLn; {skip the <eoln>.}

WriteLn; {skip a line.}

end; {Readcode)

procedure Encrypt (Code {input) : CodeArray);

Reads each character and prints it or its code symbol.

Pre : Array Code is defined.

Post : Read a data line. A code symbol was printed for each letter; each nonletter was printed

var

**1** 

€

Ch : Char; {input - each message character} begin {Encrypt)

WriteLn ('Enter each character of your message : ');

while not EOLN do

begin

Read (Ch);

Ch := UpCase (Ch); {Convert to uppercase.)

If  $(Ch \geq I')$  and  $(Ch \leq I')$  then

Write (Code [Ch] {Print code symbol.)

else

**IT 257 499** 

Write (Ch) (Print nonletter) end; {while} ReadLn (skip the <eoin>.) end; {Endcrypt}

begin {Cryptogram}

{Read in the code symbol for each letter.} ReadCode (Code);

{Read each character and print if or its code symbol.} Encryt (Code) end. {Cryptegram}

#### **Output Window**

First specify the code.

Enter a code symbol under each letter. ABCDEFGHIJKLMNOPQRSTUVWXYZ **BCDEFGHIJKLMNOPQRSTUVWXYZA** 

Enter each character of your message :

me! # A ting B UJOZ PDFI#

נַבַּ 9.23 Cryptogram Gencrator

### การทดสอบ (Testing)

ในการวิ่งตัวอย่างที่แล้ว สัญลักษณ์รหัสสำหรับตัวอักษรแต่ละตัวใส่เข้าไป โดย ตรงได้ตัวอักษรตัวนั้น และอ่านโดยโปรซ์เดอร์ ReadCode การวิ่งตัวอย่างจบด้วยสอง

IT 257

บรรทัดของเอาต์พุด บรรทัดแรกประกอบด้วย ข้อความ บรรทัดที่สอง ประกอบด้วย รหัสลับ สำหรับการทดสอบอย่างง่าย พยาย่ามใช้ตัวอักษรแต่ละตัว เป็นสัญลักษณ์ รหัสของมันเอง ในกรณีเช่นนี้ ทั้งสองบรรทัดควรจะเหมือนกัน จงมั่นใจว่าโปรแกรมเข้ารหัส อักษรตัวเล็กได้ เช่นเดียวกับอักษรตัวใหญ่ โปรแกรมจะไม่เปลี่ยนแปลงตัวอักขระที่ไม่ใช่ตัวอักษร

### แบบฝึกหัด 9.7

1. จะมีอะไรเปลี่ยนแปลงกับ cryptogram generator บ้างถ้ากำหนดรหัสเหมือนกัน และมันควรจะกอดรหัส ไม่ใช่ เข้ารหัสลับ

เทียนโปรแกรม

1. จงเปลี่ยนแปลงกับโปรแกรม cryptogram เพื่อให้เข้ารหัส (encode) อักขระ ว่างและสัญลักษณ์วรรคตอน , ; : ? ! . ข้อแนะนำ ชนิดดรรชนีต่างเป็น Char

2. โปรแกรม cryptogram generator จะทำงานไม่ถูกต้อง ถ้าผู้ใช้ใส่สัญลักษณ์ รหัสเหมือนกันมากกว่าหนึ่งครั้งจงตัดแปร ReadCode เพื่อให้ข้อผิดพลาดเช่นนี้บังคับผู้ใช้ ให้ใส่ไหม่ (reenter) รหัสที่ไม่กำกวม

# 9.7 การแก้จุดบกพร่องโปรแกรมด้วยแถวลำดับ (Debugging Programs with Arrays)

เมื่อแก้จุดบกพร่องโปรแกรม (หรือต่วนจำเพาะ) ซึ่งประมวลผลแถวลำดับ วิธีที่ดีที่สุด คือ ทดสอบโปรแกรมบนแถวลำดับที่มีจำนวนสมาชิกน้อย ถ้าค่าคงตัว (constants) นำมา ไช้ในการประกาศขนาดของแถวดำดับ ค่าคงตัวเหล่านี้ควรมีค่าน้อย (small values) หลัง จากโปรแกรมของเราไม่มีข้อผิดพลาดใดๆ จึงค่อยเปลี่ยนคำคงตัวให้เป็นค่าปกติของมัน โปรดจำไว้ว่าเพื่อให้สามารถตรวจสอบ range จะใช้ตัวชี้แนะคอมไพเลอร์ (SR+)

ถ้าเราใช้ตัวแปรหรือนิพจน์เป็นตรรชนีล่างแถวลำดับ จงใช้ Watch window เพื่อ สังเกตต่าดรรชนีล่าง ขณะกระทำทารโปรแกรม เราสามารถใส่สมาชิกแถวลำคับ (ตัวแปร ดรรชนีล่าง) หรือแถวลำดับทั้งหมดใน Watch window ค่าของสมาชิกแถวลำดับใน Watch window กำหนดโดยค่าดรรชนีล่างปัจจุบัน

ถ้า X เป็นแถวสำคับซึ่งแสดงในรูป 9.5 และ X(I) อย่ใน Watch window ค่าที่ แตดงผลดำหรับ X[I] คือ 16.0 เมื่อ 1 มีค่าเป็น 1 เมื่อ 1 มีค่าเป็น 2 ค่าที่แตดงผลของ X[I] คือ 12.0 ตัวชี้แนะคอมไพเลอร์ (\$R+} ควรจะไข้เพื่อไห้มั่นไจว่า X[I] คือการอ้างถึงแถว ลำตับที่ถูกต้อง

ถ้าเราได้ชื่อแถวลำตับใน Watch window แถวลำตับทั้งหมดจะถูกแสดงผลด้วยค่า สมาชิกแถวลำดับทั้งหมดแต่ละตัว คั่นด้วย comma และอยู่ภายในวงเล็บ ถ้า X เป็นแถว ลำดับแลดงในรูป 9.5 และไอเดนติไฟเออร์ X ถูกใส่ใน Watch window หน้าต่างของ Watch window จะเหมือนรูป 9.24 ค่าแปลก ๆ อาจจะแสดงสำหรับสมาชิกแถวลำดับซึ่งไม่ได้กำหนด ค่าไว้

ถ้าแถวลำตับมีขนาดใหญ่มาก ไม่พอดีกับ Watch window ใช้ปุ่ม F6 เพื่อย้ายไป ที่ Watch window จากนั้นใช้ปุ่ม left arrow หรือ

right arrow (หรือ mouse และ horizontal scroll bar ของ Watch window เพื่อกราดตรวจ (scan) ตลอดแถวลำดับ

File Edit Search Run Compile Debug Tools Options Window Help **TESTARRAPAS** ד11≒ rogram TestArray; IndexRange = 1..8: RealArray - array [IndexRange] of Real; X: RealArray: egin (TestArray) X[1] := 16.0; X[2] := 12.0; X[3] := 6.0; X[4] := 8.0; X(5) = 2.5; X(6) := 12.0; X(7) := 14.0; X(8) := -54.5; end. (TestArray) Watches X: (16.0, 12.0, 6.0, 8.0, 2.5, 12.0, 14.0, -54.5) F1 Help F2 Save F3 Open Alt-F9 Compile F9 Make F10 Menu

รูป 9.24

IT 257

อีกทางเลือกหนึ่งที่เราสามารถแสดงส่วนของแถวลำดับใน Watch window โดย การใส่ตัวแปรดรรชนีล่าง ดามด้วย comma และ repeat count เป็น นิพจน์ Watch ตัวอย่าง เช่น Watch expression

#### XI31.4

ทำให้บรรทัดข้างล่างนี้ แลดงใน Watch window :

X[3], 4:6.0, 8.0, 2.5, 12.0

บรรทัดนี้แทนค่าของสมาชิกแถวลำดับสี่ตัว : X[3], X[4], X[5], และ X[6] ใน ทำนองเดียวกัน ตัวแปรดรรชนีต่างตามตัวย repeat count อาจจำมาใช้เพื่อแสดงส่วนของ ตายอักขระ

สำหรับดูป ซึ่งประมวลผลสมาชิกแถวลำดับแต่ละด้วเราอาจขอบใส่จุดพัก (breakpoint) ก่อนและหลังดูปมากกว่าตามรอย (trace) ข้อความสั่งแต่ละคำสั่งใน body ของ ลูป ซึ่งอำนข้อมูล ไว้ในแถวลำดับ : มันมีสาระเล็กน้อยในการดูแต่ละค่าที่กำลังเก็บ และจุด พักจะทำให้เราเปรียบเทียบ contents ของแถวลำตับก่อนและหลังการกระทำการลูป

### 9.8 ข้อผิดพลาดร่วมของการเขียนโปรแกรม (Common Programming Errors)

ข้อผิดพลาดร่วมต่วนใหญ่ ในการใช้แถวลำตับ คือ นิพจน์ครรชนีล่าง ซึ่งค่าของมัน ออกนอกพิสัยที่กำหนดไว้ระหว่างกระทำการโปรแกรม ถ้าเหตุการณ์เกิดขึ้น เมื่อไม่มีการ ครวจสอบ range (default ใน Turbo Pascal) ตำแหน่งหน่วยเก็บภายนอกแถวลำคับหรือ คำสั่งโปรแกรมอาจตัดแปรโดยที่เราไม่ทราบสำหรับเหดูผลนี้ มันจึงสำคัญมากที่เราต้อง ครวจสอบพิสัย โดยใช้ตัวชี้แนะคอมไพเลอร์ (SR+) เมื่อทดสอบและแก้จุดบกพร่องโปรแกรม เราควรใส่ range checking enable ระหว่างวิ่งโปรแกรมปกติ เว้นแต่ว่าความเร็วการกระทำ การโปรแกรมของเราเป็นเรื่องวิกฤติ

ข้อผิดพลาดของพิสัยครรชนีล่าง (subscript range errors) เกิดขึ้นโดยนิพจน์ ดรรชนีล่างไม่ถูกต้อง ถ้าดรรชนีล่างเป็นตัวแปรควบคุมลูปและตัวเพิ่มค่า ก่อนการวนซ้ำ ของแต่ละลูป ข้อผิดพลาดพิสัยครรชนีล่าง อาจให้ผลลัพธ์จาก การวนลูปไม่รู้จบ (nonterminating loops) หรือ ดูปซึ่งกระทำการเพิ่มมากกว่าที่ต้องการหนึ่งครั้ง

ข้อผิดพลาดของพิสัยครรชนีล่าง ต่วนใหญ่ คือ ค่าดรรชนีล่างที่ขอบเขตของลูป ถ้า ค่าเหล่านี้อยู่ในพิสัย ดูเหมือนว่าการอ้างครรชนีล่างอื่นๆ ทั้งหมดในดูปอยู่ในพิสัย

แบบชนิดข้อมูลทั้งหมดของ Pascal ต้องมั่นใจว่า ไม่มีชนิดที่ไม่ต้องกัน (no type inconsistencies) ชนิดของครรชนีล่างและชนิดของสมาชิกซึ่งไช้ในการอ้างแถวลำดับทั้งหมด ต้องสมนัยกับที่ระบุไว้ในการประกาศชนิดของแถวลำดับ

ู่ในทำนองเดียวกัน แถวลำดับสองชุดซึ่งใช้ในข้อความสั่ง ทำสำเนาแถวลำดับหรือ เป็นพารามิเตอร์ซึ่งสมนัยกันต้องเป็นชนิดเหมือนกัน โปรดจำไว้ว่า ให้ใช้เฉพาะไอเตนติไฟ-เออร์ ไม่มีดรรชนีล่าง เป็นพารามิเตอร์แถวลำดับรูปนัย (formal array parameters) และ ให้ระบุชนิดของพารามิเตอร์แถวลำดับทั้งหมด โดยใช้ไอเดนดิไฟเออร์

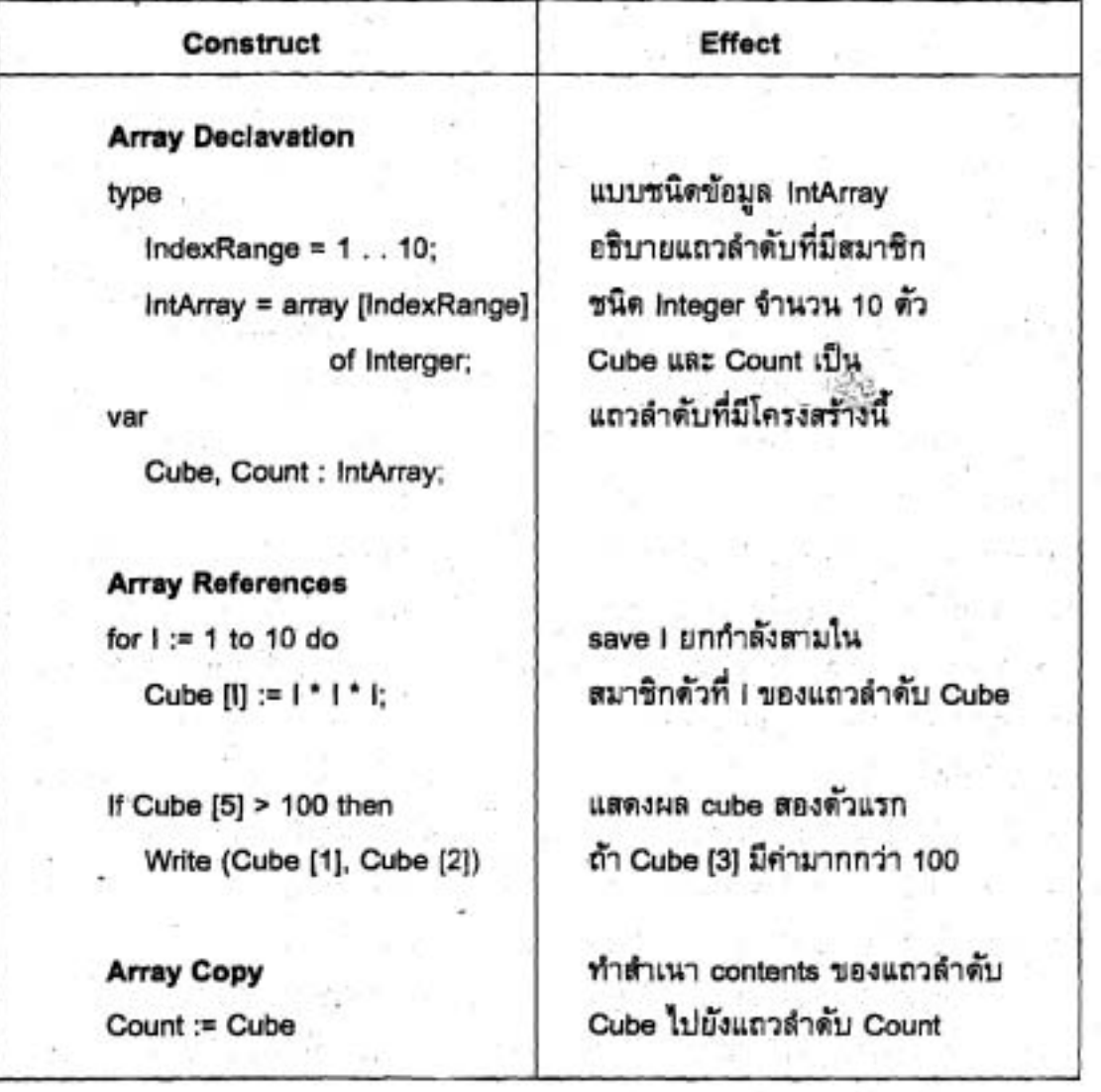

ข้อสรุปของตัวสร้างใหม่ของ Pascal (Summary of New Pascal Constructs)

504

แบบฝึกพัด Quick - Check

1. โครงสร้างข้อมูล คืออะไร

2. แบบชนิดข้อมูลมาดรฐาน ชนิดใด ไม่สามารถใช้เป็นชนิด

a) ตรรชนีล่างแถวลำดับ b) ชนิดสมาชิกของแถวลำดับ

3. ค่าของข้อมลชนิดแตกต่างกันสามารถเก็บในแถวลำดับ ได้หรือไม่

4. ถ้าแถวลำตับถูกประกาศให้มีสมาชิก 10 ตัว โปรแกรมจำเป็นต้องใช้ทั้ง 10 ตัวหรือไม่

5. a) เมื่อใดจึงจะสามารถใช้ตัวกำหนดค่า (assignment operator) กับตัวถูก ดำเนินการแถวลำดับได้

b) เมื่อไดจึงจะสามารถใช้ตัวดำเนินการเท่ากัน (equality operator) กับตัว ดำเนินการแถวลำตับได้

**URE......................** 7. ดูปชนิดใด ซึ่งยอมให้เราเข้าถึงสมาชิกของแถวลำดับในลักษณะเรียงอันดับ

8. แถวลำดับย่อยเติมเต็ม (filled subarray) คืออะไร ความยาวของมัน (its length) คืออะไร มีความสัมพันธ์อะไรระหว่าง สมาชิกตัวสุดท้ายในแถวลำดับย่อยเติมเต็มกับความ ยาวของมัน

9. จงอธิบายว่าทำไมพารามิเตอร์ตัวแปร จึงใช้หน่วยความจำอย่างมีประสิทธิภาพ มากกว่า เมื่อส่ง (passing) แถวลำตับไปยังกระบวนงาน

10. จงประกาศตัวแปร Name และ Age ซึ่งใช้เก็บชื่อของพนักงาน (เป็นสายอักขระ) และอายุ (จำนวนเต็ม) ในแถวลำตับคนละชุด สมมติว่ามีชื่อมากที่สุด 50 ชื่อและอายุที่ จำเป็นต้องเก็บ

คำถามทบทวน (Review Questions)

1. จงหาข้อผิดพลาด (error) ในส่วนรหัสข้างล่างนี้ และข้อผิดพลาดนี้จะตรวจพบ เบ็ดได

> program Test; type

```
AnArray = array [1 . . 8] of Integer :
```
m

X: AnArray:

```
I: Integer;
```
begin {Test}

for  $l := 1$  to  $9$  do

```
X[1] := 1
```
end. {Test}

2. จงประกาศแถวลำดับของ reals ชื่อ Week ซึ่งสามารถอ้างถึง โดยใช้วันโตๆ ก็ได้ของสัปดาห์เป็นตรรชนีล่าง เมื่อ Sunday คือครรชนีล่างตัวแรก

3. จงบอกว่าข้อความสั่งกำหนดค่าชุดใดในส่วนรหัส ข้างล่างนี้ ไม่ถูกต้อง สำหรับ ข้อความสั่งไม่ถูกต้องแต่ละชุด จงอธิบายว่าเป็นข้อผิดพลาดอะไร และจะตรวจพบเมื่อใด

program Errors;

type

AnArray =  $arctan [1. . 8]$  of Real;

var

X. Y : AnArray;

I: Integer;

begin

 $1 := 1:$  $X$  [I] := 7.329;  $X [1..8] := 9.25;$  $X$  [I] : = -23.5;  $X := Y$  $X[1..5] := Y[1..5]$ 

end:

4. วิธีร่วมสองวิธีของการเลือกสมาชิกแถวลำดับสำหรับการประมวลผลคืออะไร

5. พารามิเตอร์จะแตกต่างกันอย่างไร สำหรับกระบวนงานสองชุด ซึ่งจัดคำเนินการ (manipulate) แถวดำดับ ถ้าชุดหนึ่งประมวลผลแถวดำดับย่อยและอีกชุดหนึ่งไม่ใช่

506

6. พารามิเตอร์สำหรับกระบวนงาน คือ แถวลำตับสองชุด (ชนิด RealArray) และ จำนวนเต็มซึ่งแทนความยาวของแถวลำดับกระบวนงาน ทำสำเนาแถวลำดับชุดแรกใน รายการพารามิเตอร์ ไปยังแถวลำตับอื่น ในอันดับย้อนกลับ (reverse order) จงเขียน กระบวนงาน

7. ข้อดีตามข้อของการใช้ตายอักขระ คืออะไร

8. อะไรคือเหตุผลที่ถูกต้องสำหรับการไม่ส่งแถวลำดับซึ่งเป็นอินพุดไปยัง กระบวนงาน เป็นพารามิเตอร์ค่า

-9. มีการสับเปลี่ยนกี่ครั้งที่ต้องใช้เพื่อเรียงลำดับรายการจำนวนเต็ม ข้างล่างนี้ โดยใช้การเรียงลำต้บแบบเลือก มีการเปรียบเทียบกี่ครั้ง

20 30 40 25 60 80

10. ประสิทธิภาพของการเรียงลำดับแบบเลือก ในสัญกรณ์ Big-0 คืออะไร ทำไม การเขียนโปรแกรม (Programming Projects)

1. จงเขียนโปรแกรมสำหรับปัญหาต่อไปนี้ เราได้รับแฟ้มซึ่งประกอบด้วยกลุ่มของ คะแนน (ชนิด Integer) สำหรับการสอบไล่วิชาคอมพิวเตอร์ ต้องการให้คำนวณค่าเฉลี่ยของ คะแนนเหล่านี้ และกำหนดเกรดให้กับนักศึกษาแต่ละคน ซึ่งเป็นไปตามกฎตังนี้

ถ้าคะแนนสอบของนักศึกษาอยู่ภายใน 10 คะแนน (สงหรือต่ำ) ของคะแนนเฉลี่ย เกรดคือ S (Satisfactory) ถ้าคะแนนสอบของนักศึกษามากกว่าค่าเฉลี่ยตั้งแต่ 10 คะแนน ขึ้นไป กำหนดเกรดเป็น O (Outstanding) ถ้าคะแนนสอบของนักศึกษาน้อยกว่าค่าเฉลี่ยตั้งแต่ 10 คะแน่นขึ้นไป กำหนดเกรดเป็น U (Unsatisfactory)

เอาต์พุตของโปรแกรมเป็นรายการสองสดมภ์ซึ่งมีเลเบลกำกับแสดงคะแนน และเกรดที่สมนัยกัน ข้อแนะนำ โปรแกรมของเราควรมีฟังก์ชันและกระบวนงานซึ่งสมนัย กับหัวเรื่องของฟังก์ชันและกระบวนงานต่อไปนี้

procedure ReadStuData (var RawScores {input} : Text;

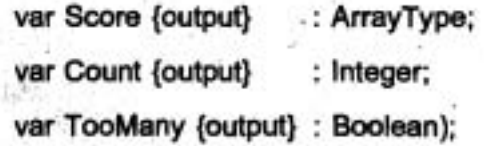

Reads exam scores from file RawScores into array Scores. Count contains number of students read.

IT 257

ł

TooMany is set to True if RawScores contains more than Classize scores.

procedure PrintGrade (OneScore {input}: Integer;

#### Average {input} : Real);

{Prints student grade after comparing OneScore to Average}

function Mean (Score: ArrayType; Count: Interger) : Real; {Computer average of Count student scores}

procedure PrintTable (Score {input} : ArrayType; Count {input} : Integer);

Print a table showing each student's score and grade on a separate line.

Calls : PrintGrade.

€

2. เขียนโปรแกรมข้อ 1 ใหม่ (Redo Programming Project1) สมมติว่าแต่ละ บรรทัดของแฟ้ม RawScores ประกอบด้วยรหัสนักศึกษา (เป็น Integer) และคะแนนสอบ ให้จัดสรรแถวลำตับสามชุดสำหรับเก็บรหัสนักศึกษา, คะแนนสอบ และเกรด

จงตัดแปรกระบวนงาน ReadStuData ให้อ่านรหัสนักศึกษา และคะแนนจาก บรรทัดที่ I ไว้ในสมาชิกแถวลำตับ ID[I] และ Score[I] ตามลำตับ จงเขียนกระบวนงานชุด ใหม่ชื่อ AssignGrades ซึ่งกำหนดคำให้กับแถวลำดับ Grades โดยขึ้นอยู่กับคะแนนสอบ จงดัดแปรกระบวนงาน PrintTabel ให้แสดงผลเป็นตารางที่มีสามสดมภ์ มีหัวเรื่องดังนี้

> ID Score Grade

3. จงเขียนโปรแกรมอำนหน่วยข้อมูล N ตัว ไว้ในแถวลำดับสองชุด ชื่อ X และ Y ขนาด 20 ตัว จากนั้นเก็บผลคูณของสมาชิกของ X และ Y ที่สมนัยกันในแถวลำตับชุดที่สาม

IT 257

ชื่อ Z ขนาด 20 ตัวเช่นกัน พิมพ์ตารางที่มีตามสดมภ์ แสดงแถวลำดับ X, Y และ Z จากนั้น คำนวณและพิมพ์รากที่สองของผลบวกของหน่วยข้อมูลในแถวลำดับ Z ให้นักศึกษาสมมติ ข้อมูลเอง โดยให้ N มีค่าน้อยกว่า 20 ตัว

4. ผลลัพธ์ของการสอบข้อสอบชนิดตอบถูกหรือผิด (a true-false exam) ของวิชา คอมพิวเตอร์ ได้มีการลงรหัสเป็นอินพุดของโปรแกรม สารสนเทศของนักศึกษาแต่ละคน ประกอบด้วยรหัสประจำตัวของนักศึกษา และคำตอบของนักศึกษากับคำถามถูก-ผิดจำนวน 10 ข้อ ข้อมูลจึงเป็นดังนี้

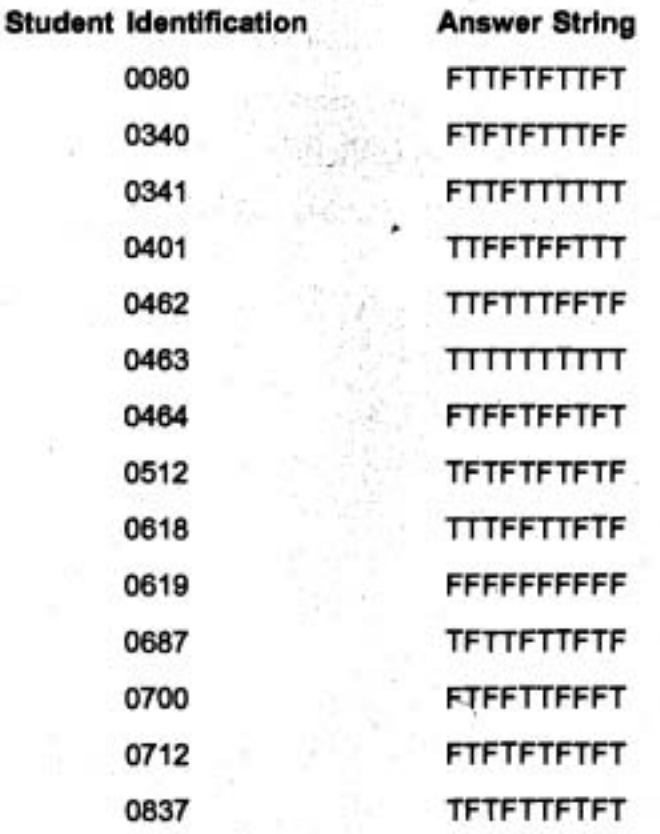

จงเขียนโปรแกรม ขั้นแรกอ่าน สายอักขระคำตอบแทนคำตอบที่ถูกต้อง 10 ข้อ (ไช้ FTFFTFFTFT เป็นข้อมูล) ขั้นต่อไปอำนข้อมูลของนักศึกษาแต่ละคนไว้ในแถวลำดับ สองชุด จากนั้นคำนวณและเก็บจำนวนคำตอบถูกของนักศึกษาแต่ละคนไนแถวลำตับอีกชุด หนึ่งที่สมาชิกสมนัยกัน ตรวจหาคะแนนดีที่สุด ให้ชื่อว่า Best จากนั้นพิมพ์ตารางที่มีสามสดมภ์ แสดงรหัสประจำตัวนักศึกษา คะแนนสอบ และเกรดของนักศึกษาแต่ละคน สำหรับการคิด เกรดกำหนดเกณฑ์ไว้ดังนี้

IT 257

เกรด A ได้คะแนนสอบเท่ากับ Best หรือ Best-1 เกรด C ได้คะแนนสอบเท่ากับ Best-2 หรือ Best-3 กรณีอื่นๆ ได้เกรด F

5. จำนวนเฉพาะ (prime number) หมายถึงเลขจำนวนเต็มบวกโดๆ ก็ตามซึ่งมีค่า มากกว่า 1 และมีเฉพาะเลข 1 กับตัวมันเองเท่านั้นที่หารมันลงตัว จงเขียนโปรแกรมคำนวน หาจำนวนเฉพาะทั้งหมดที่มีค่าน้อย 2000 วิธีหนึ่งในการก่อกำเนิด (gemerate) จำนวนเฉพาะ คือสร้างแถวลำตับของค่าแบบบูลีน (Boolean values) ซึ่งเป็นจริง (true) สำหรับจำนวน เฉพาะทั้งหมด ส่วนกรณีอื่น ๆ เป็นเท็จ เริ่มต้นตั้งให้สมาชิกทั้งหมดของแถวลำตับมีค่าเป็นจริง จากนั้นสำหรับเลขทุกตัวจาก 2 ถึง 2000 ตั้งดรรชนีตำแหน่งของแถวลำดับ (array location indexed) ด้วยเลขที่มีตัวประกอบ (แต่ไม่ใช่เลขตัวมันเอง) ให้เป็นเท็จ (false) เมื่อทำเสร็จ แล้ว เอาต์พูดเลขทั้งหมดซึ่งดำแหน่งแถวลำดับของมันเป็นจริง เลขเหล่านี้จะเป็นจำนวน LOWTE